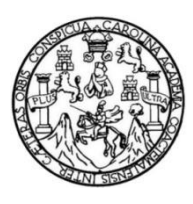

Universidad de San Carlos de Guatemala Facultad de Ingeniería Escuela de Ingeniería en Ciencias y Sistemas

# **DESARROLLO DE APLICACIÓN MÓVIL PARA EL CÁLCULO DE DIETA Y DISTRIBUCIÓN DE CARBOHIDRATOS PARA PACIENTE DIABÉTICO SEGÚN EL TIPO DE MEDICAMENTO**

## **Juan Manuel Valenzuela Tojin**

Asesorado por el Ing. Jorge Raúl Lu Hernández

Guatemala, mayo de 2018

UNIVERSIDAD DE SAN CARLOS DE GUATEMALA

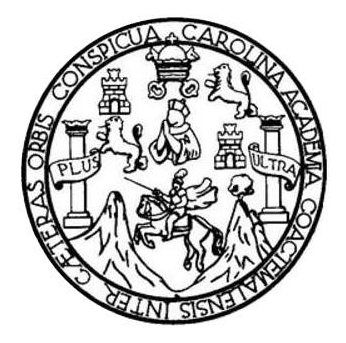

FACULTAD DE INGENIERÍA

# **DESARROLLO DE APLICACIÓN MÓVIL PARA EL CÁLCULO DE DIETA Y DISTRIBUCIÓN DE CARBOHIDRATOS PARA PACIENTE DIABÉTICO SEGÚN EL TIPO DE MEDICAMENTO**

TRABAJO DE GRADUACIÓN

## PRESENTADO A LA JUNTA DIRECTIVA DE LA FACULTAD DE INGENIERÍA POR

## **JUAN MANUEL VALENZUELA TOJIN**

ASESORADO POR EL ING. JORGE RAÚL LU HERNÁNDEZ

AL CONFERÍRSELE EL TÍTULO DE

**INGENIERO EN CIENCIAS Y SISTEMAS**

GUATEMALA, MAYO DE 2018

# UNIVERSIDAD DE SAN CARLOS DE GUATEMALA FACULTAD DE INGENIERÍA

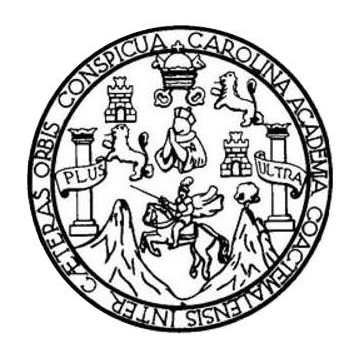

### **NÓMINA DE JUNTA DIRECTIVA**

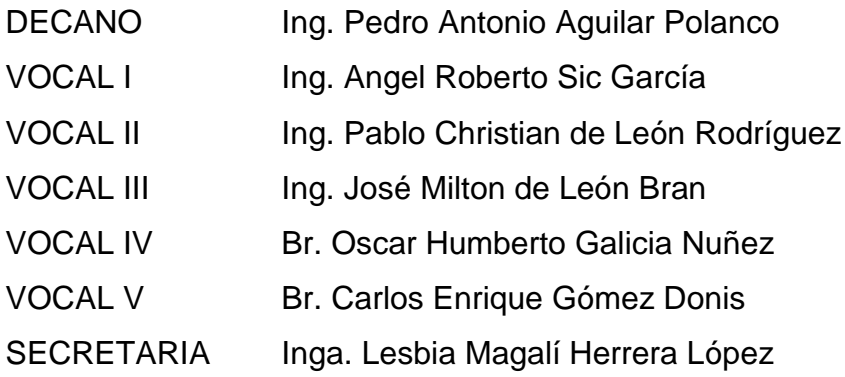

## **TRIBUNAL QUE PRACTICÓ EL EXAMEN GENERAL PRIVADO**

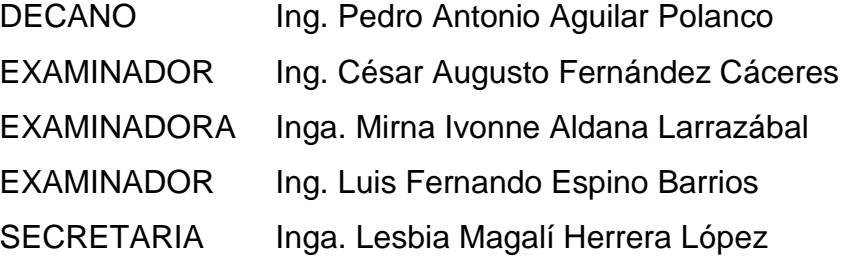

## **HONORABLE TRIBUNAL EXAMINADOR**

En cumplimiento con los preceptos que establece la ley de la Universidad de San Carlos de Guatemala, presento a su consideración mi trabajo de graduación titulado:

# **DESARROLLO DE APLICACIÓN MÓVIL PARA EL CÁLCULO DE DIETA Y DISTRIBUCIÓN DE CARBOHIDRATOS PARA PACIENTE DIABÉTICO SEGÚN EL TIPO DE MEDICAMENTO**

Tema que me fuera asignado por la Dirección de la Escuela de Ingeniería en Ciencias y Sistemas, con fecha 8 de febrero de 2018.

**Juan Manuel Valenzuela Tojin** 

Universidad de San Carlos de Guatemala Facultad de Ingeniería Escuela de Ingeniería en Ciencias y Sistemas

Guatemala 16 de abril de 2018

Ingeniero Carlos Alfredo Azurdia Morales Coordinador del Área de Trabajos de Graduación

Ingeniero Azurdia:

Por medio de la presente hago constar que el estudiante JUAN MANUEL VALENZUELA TOJIN, quien se identifica con número de carné 201123028, de la carrera de Ingeniería en Ciencias y Sistemas, ha concluido y me ha presentado la totalidad de su trabajo de graduación, ante el cual doy el visto bueno al trabajo final de investigación titulado DESARROLLO DE APLICACIÓN MÓVIL PARA EL CÁLCULO DE DIETA Y DISTRIBUCIÓN DE CARBOHIDRATOS PARA PACIENTE DIABÉTICO SEGÚN EL TIPO DE MEDICAMENTO.

Atentamente,

Jorge Raúl Lu Hernández Ingeniero en Ciencias y Sistemas Colegiado 12,205

to the

Ing. Jorge Raúl Lu Hernández Asesor de trabajo de graduación Colegiado no. 12 205

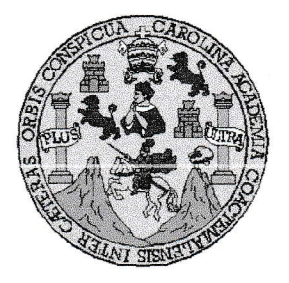

Universidad San Carlos de Guatemala Facultad de Ingeniería Escuela de Ingeniería en Ciencias y Sistemas

Guatemala, 2 de mayo de 2018

Ingeniero Marlon Antonio Pérez Türk Director de la Escuela de Ingeniería **En Ciencias y Sistemas** 

Respetable Ingeniero Pérez:

Por este medio hago de su conocimiento que he revisado el trabajo de graduación del estudiante JUAN MANUEL VALENZUELA TOJIN con carné 201123028 y CUI 2171 83484 0101, titulado "DESARROLLO DE APLICACIÓN MÓVIL PARA EL CÁLCULO DE DIETA Y DISTRIBUCIÓN DE CARBOHIDRATOS PARA PACIENTE DIABETICO SEGÚN EL TIPO DE MEDICAMENTO" y a mi criterio el mismo cumple con los objetivos propuestos para su desarrollo, según el protocolo aprobado.

Al agradecer su atención a la presente, aprovecho la oportunidad para suscribirme,

Atentamente,

Carlos Alfredo Azurdia Ing. Coordinador de Privados Ísión de *f<del>rabajos* de Gr</del>aduación

E UNIVERSIDAD DE SAN CARLOS S DE GUATEMALA  $\mathbf C$  $\cup$ E  $\lfloor$  $\overline{A}$ D FACULTAD DE INGENIERÍA E ESCUELA DE INGENIERÍA EN CIENCIAS Y SISTEMAS TEL: 24767644  $\overline{1}$ N G E N El Director de la Escuela de Ingeniería en Ciencias y Sistemas de la  $\mathbf{I}$ E Facultad de Ingeniería de la Universidad de San Carlos de Guatemala,  $\mathsf{R}$ luego de conocer el dictamen del asesor con el visto bueno del revisor y  $\mathbf{i}$ del Licenciado en Letras, del trabajo de graduación "DESARROLLO  $\mathsf{A}$ DE APLICACIÓN MÓVIL PARA EL CÁLCULO DE DIETA Y DISTRIBUCIÓN DE CARBOHIDRATOS PARA E **PACIENTE** DIABÉTICO SEGÚN EL TIPO DE MEDICAMENTO", realizado por N el estudiante, JUAN MANUEL VALENZUELA TOJIN aprueba el  $\mathbf C$ presente trabajo y solicita la autorización del mismo.  $\|$ E N  $\mathbf C$ "ID Y ENSEÑADA TODOS"  $\frac{1}{2}$  $\mathsf{A}$ S  $Ux to S$ DIRECCION DE Y **SENIERIA EN CIENCIAS** Y SISTEMAS S  $Ing.$ Pérez Türk  $\mathbf{I}$ Director S Escuela de Ingeniería en Ciencias y Sistemas T E M  $\mathsf{A}$ Guatemala, 24 de mayo de 2018 S

Universidad de San Carlos de Guatemala

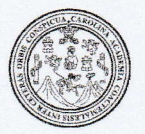

Facultad de Ingeniería Decanato

DTG. 186,2018

El Decano de la Facultad de Ingeniería de la Universidad de San Carlos de Guatemala, luego de conocer la aprobación por parte del Director de la Escuela de Ingeniería en Ciencias y Sistemas, al Trabajo de Graduación titulado: DESARROLLO DE APLICACIÓN MÓVIL PARA EL CÁLCULO DE DIETA Y DISTRIBUCIÓN DE CARBOHIDRATOS **PARA PACIENTE** DIABÉTICO SEGÚN EL TIPO DE MEDICAMENTO, presentado por el estudiante universitario: Juan Manuel Valenzuela Tojín, y después de haber culminado las revisiones previas bajo la responsabilidad de las instancias correspondientes, autoriza la impresión del mismo.

IMPRÍMASE:

Ing. Pedro Antonio Aguilar Polanco Decano

 $\mathbb{N}$ 

Guatemala, mayo de 2018

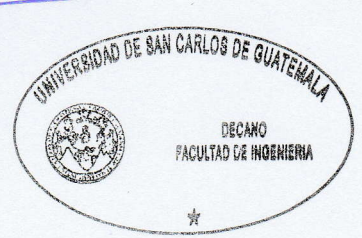

/gdech

Escuelas: Ingeniería Civil, Ingeniería Mecánica Industrial, Ingeniería Química, Ingeniería Mecánica Eléctrica, - Escuela de Ciencias, Regional de Ingeniería Sanitaria y Recursos Hidráulicos (ERIS). Post-Grado Maestría en Sistemas Mención Ingenieria Vial. Carreras: Ingeniería Mecánica, Ingeniería Electrónica, Ingeniería en Ciencias y Sistemas. Licenciatura en Matemática. Licenciatura en Física. Centro de Estudios Superiores de Energía y Minas (CESEM), Guatemala, Ciudad Universitaria, Zona 12. Guatemala, Centroamérica.

# **ACTO QUE DEDICO A:**

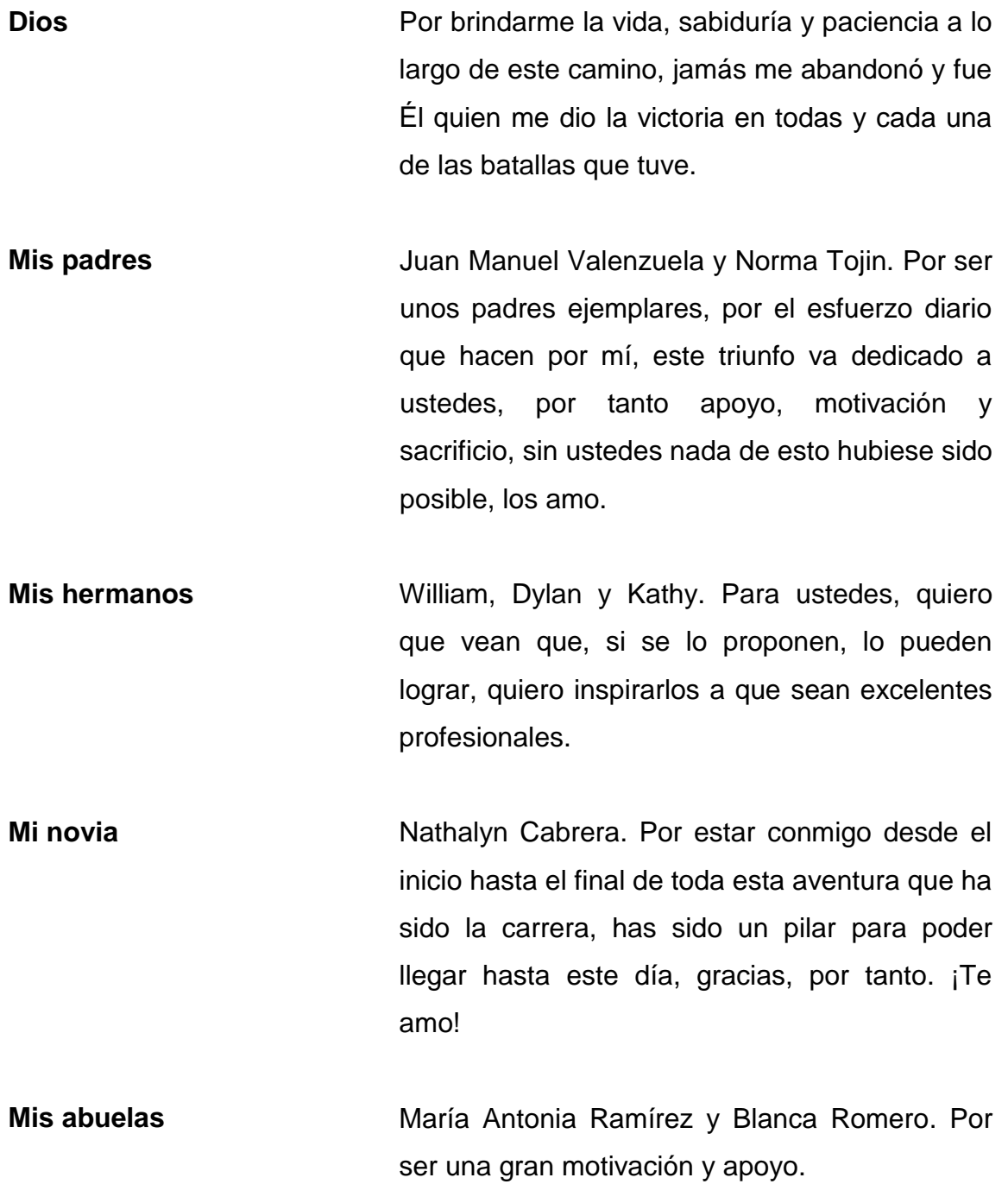

**Mis tíos y tías** Por ser una importante influencia en mi carrera y estar siempre ahí para felicitarme y motivarme a seguir hasta el final, en especial tía Mely Valenzuela, Susana Tojin y Dora Valenzuela.

**Mis compañeros** Marlon Rodríguez, Wilmer Sique, Josué Peña y Francisco Ardón. Por haber sido pieza clave en todo lo que nos tocó vivir durante la carrera, esos sacrificios, desvelos y sufrimiento para sacar adelante cada proyecto. ¡Gracias!

## **AGRADECIMIENTOS A:**

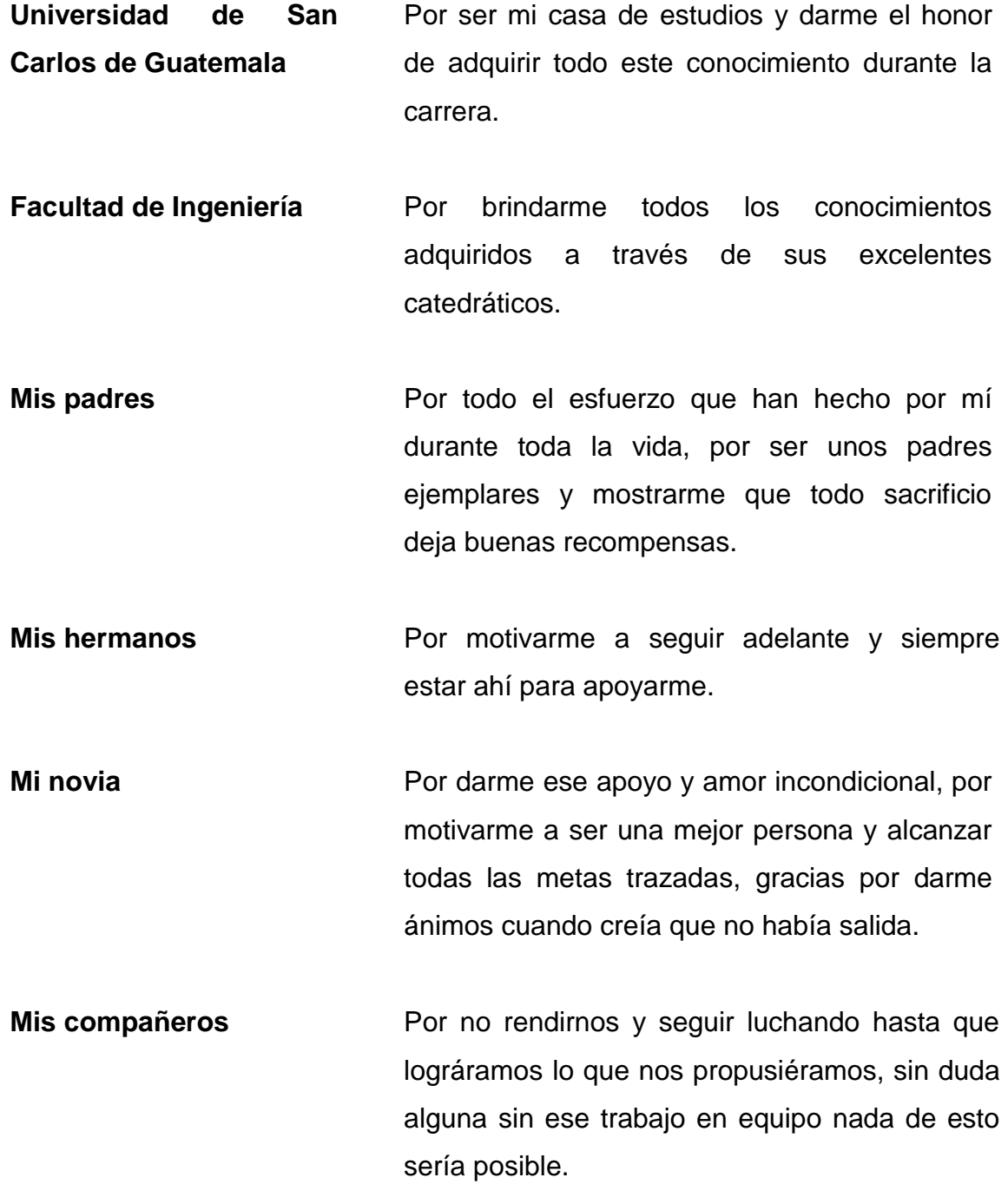

**Mi asesor** Ing. Jorge Raúl Lu. Por su tiempo, dedicación y apoyo durante el proceso en la elaboración y aprobación de este trabajo de graduación.

# ÍNDICE GENERAL

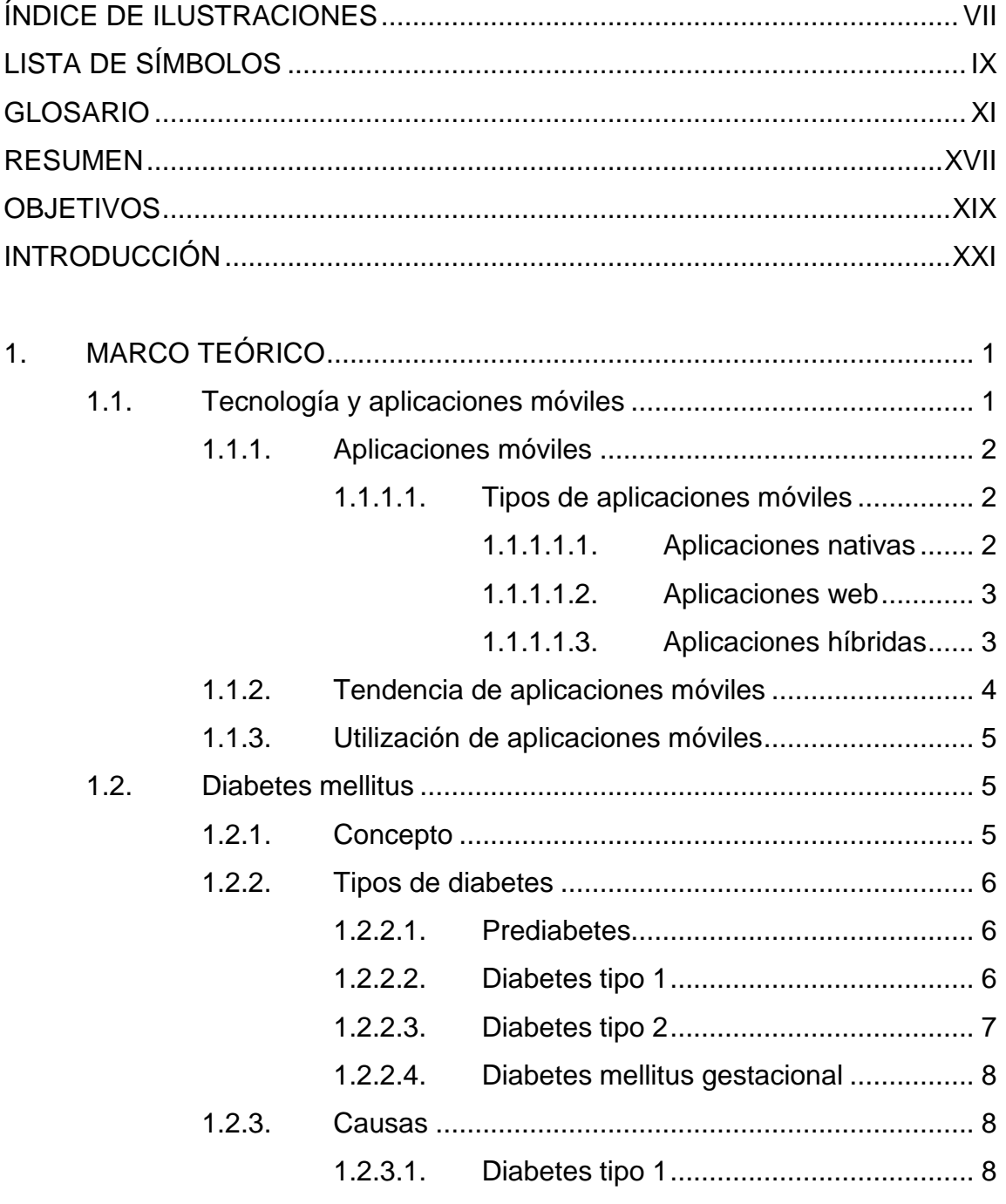

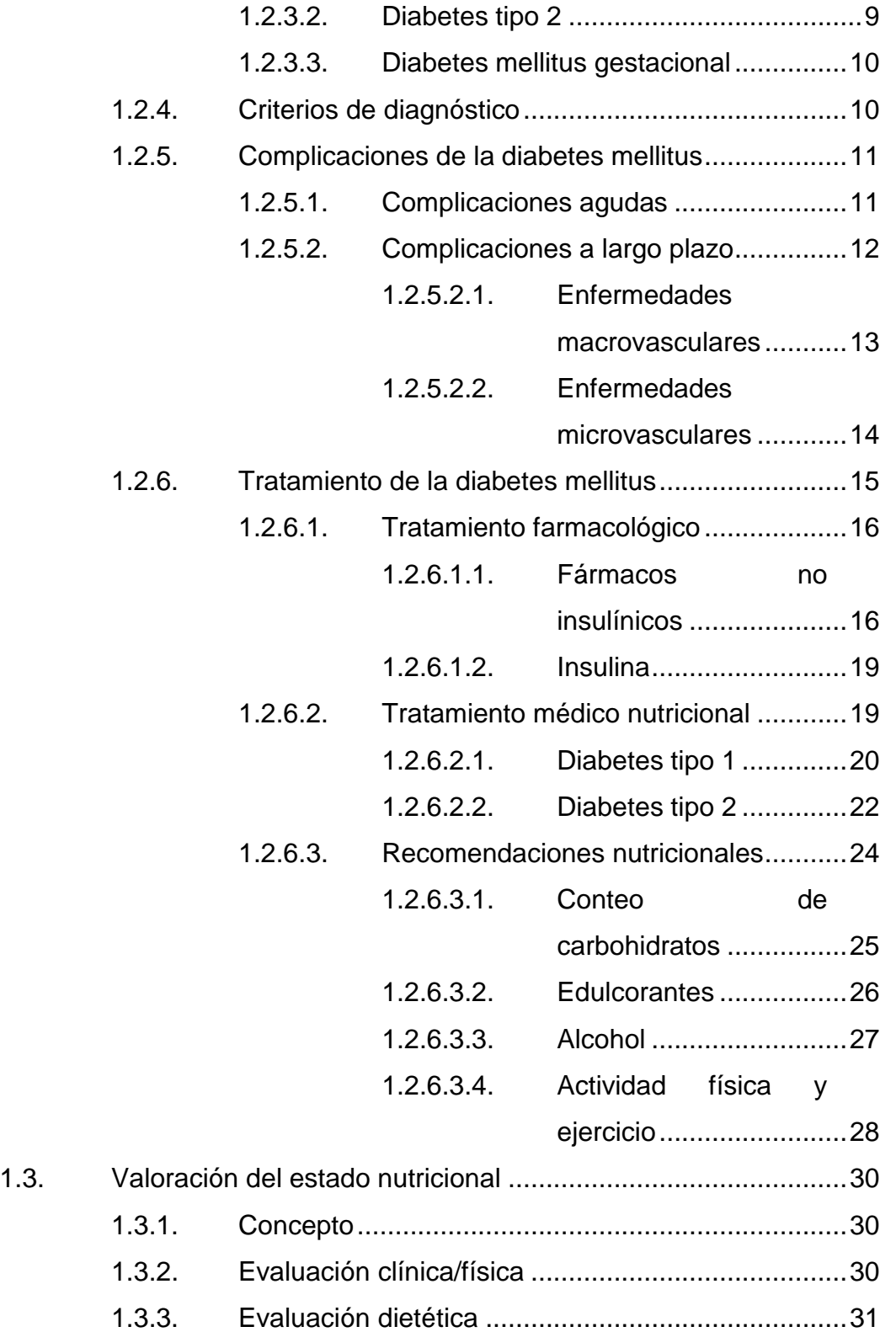

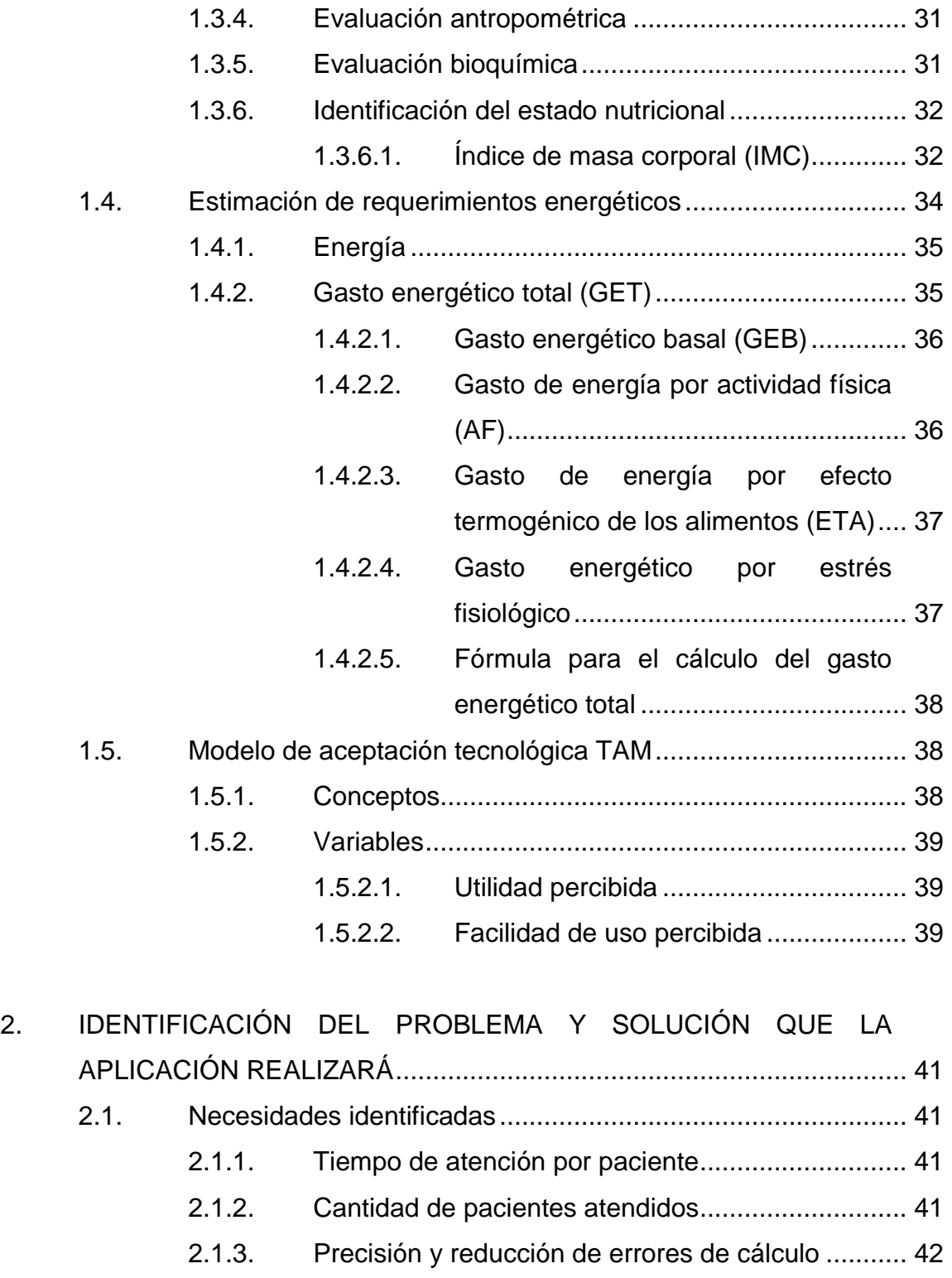

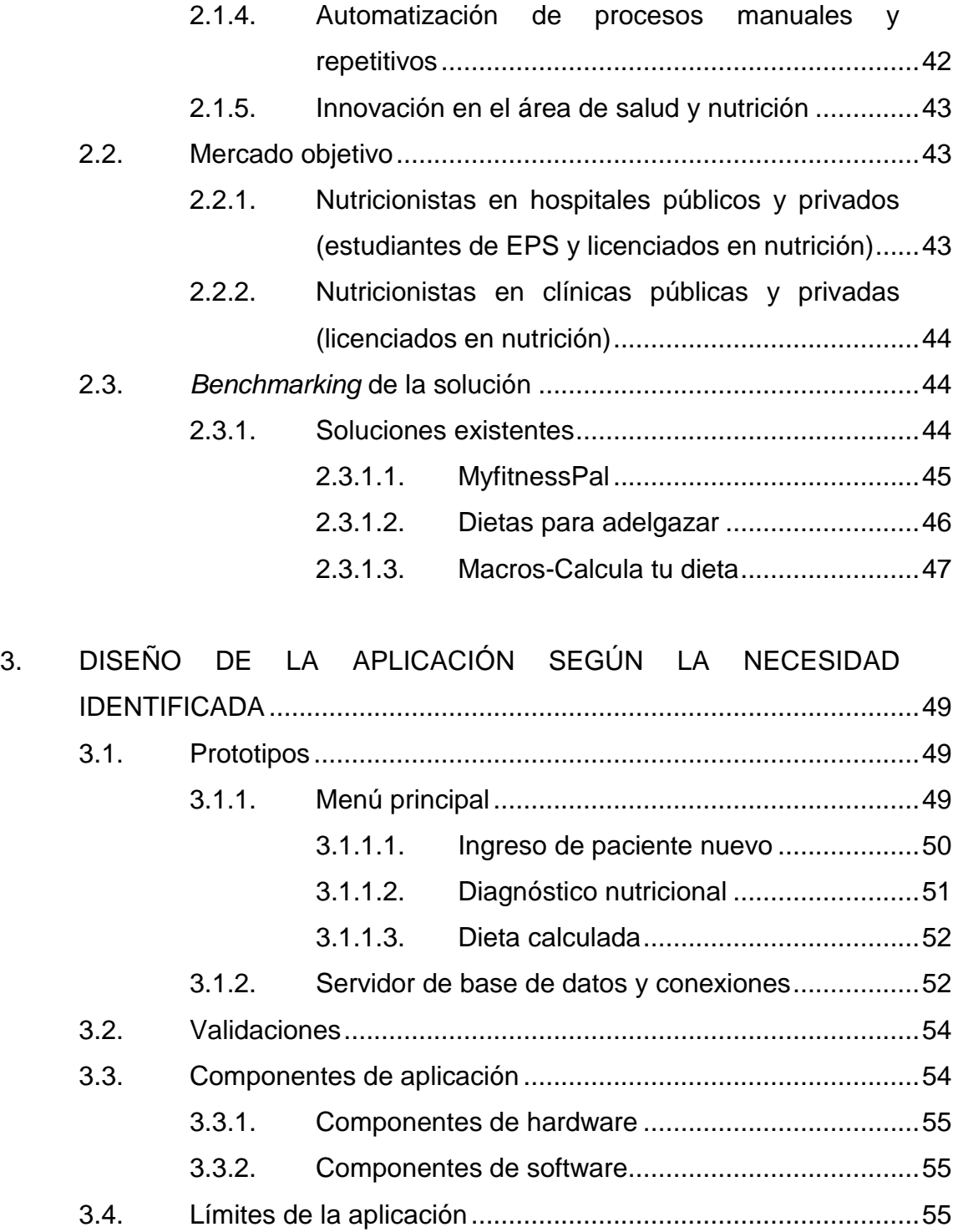

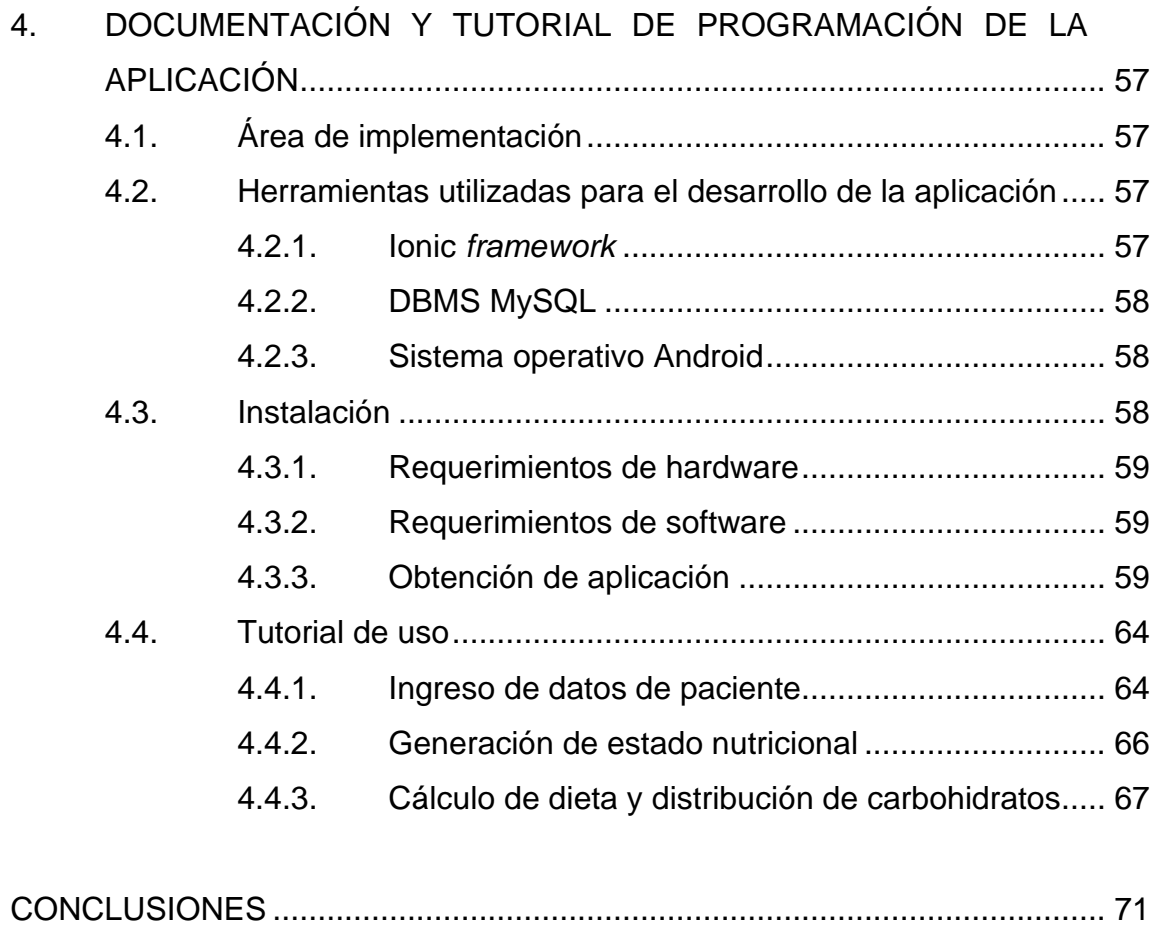

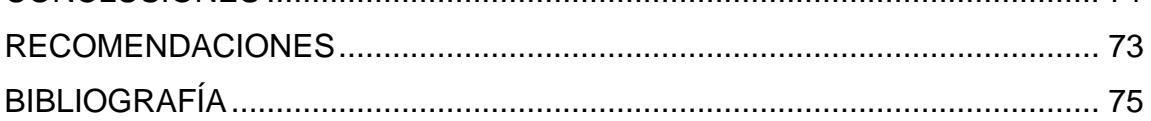

VI

# <span id="page-22-0"></span>**ÍNDICE DE ILUSTRACIONES**

## **FIGURAS**

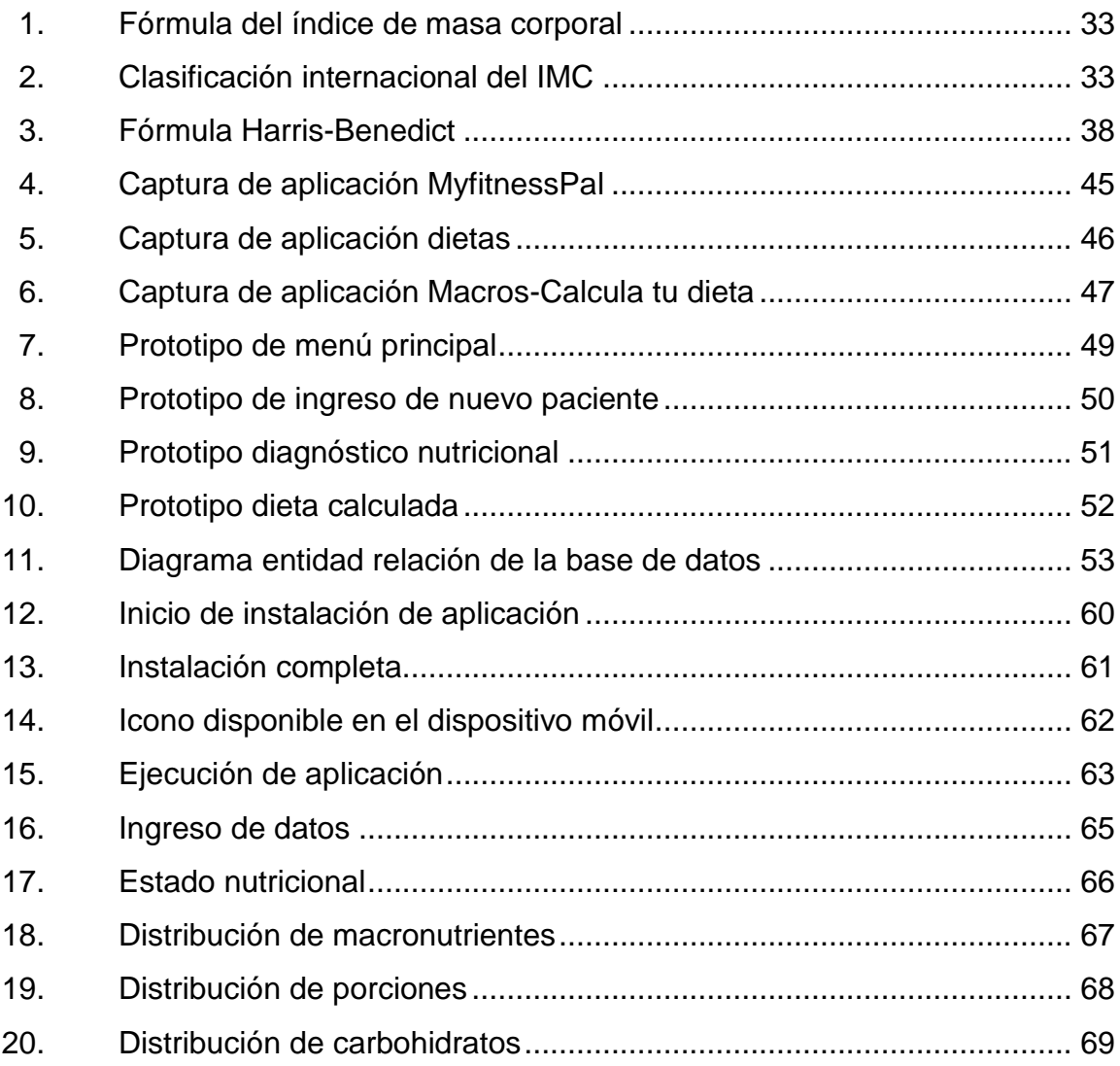

## **TABLAS**

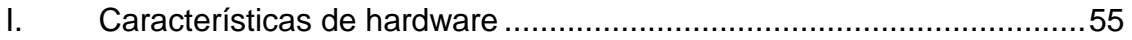

# **LISTA DE SÍMBOLOS**

# <span id="page-24-0"></span>**Símbolo Significado**

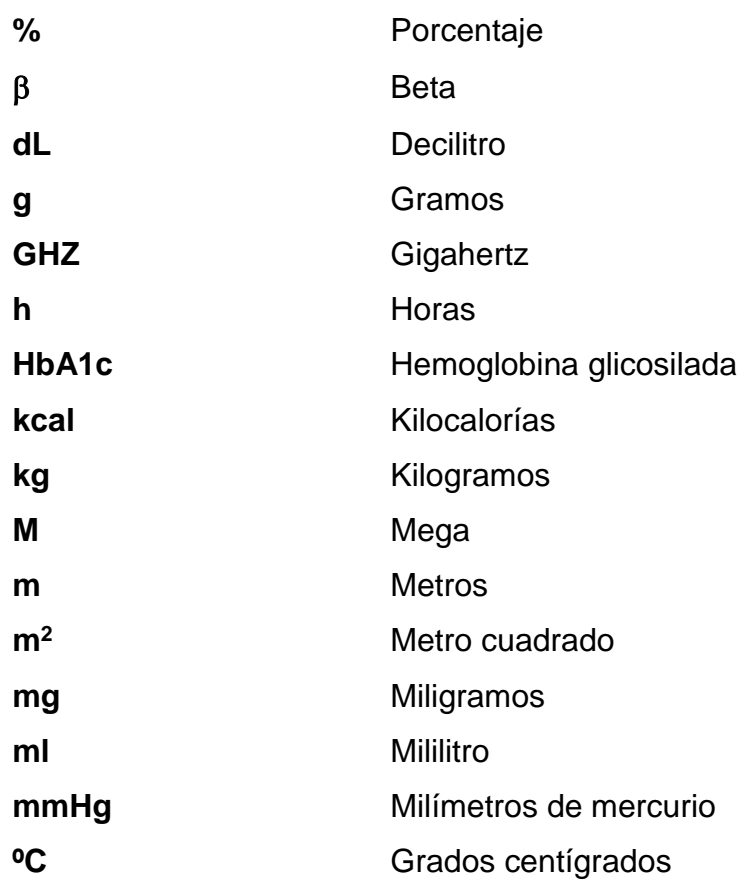

X

# **GLOSARIO**

<span id="page-26-0"></span>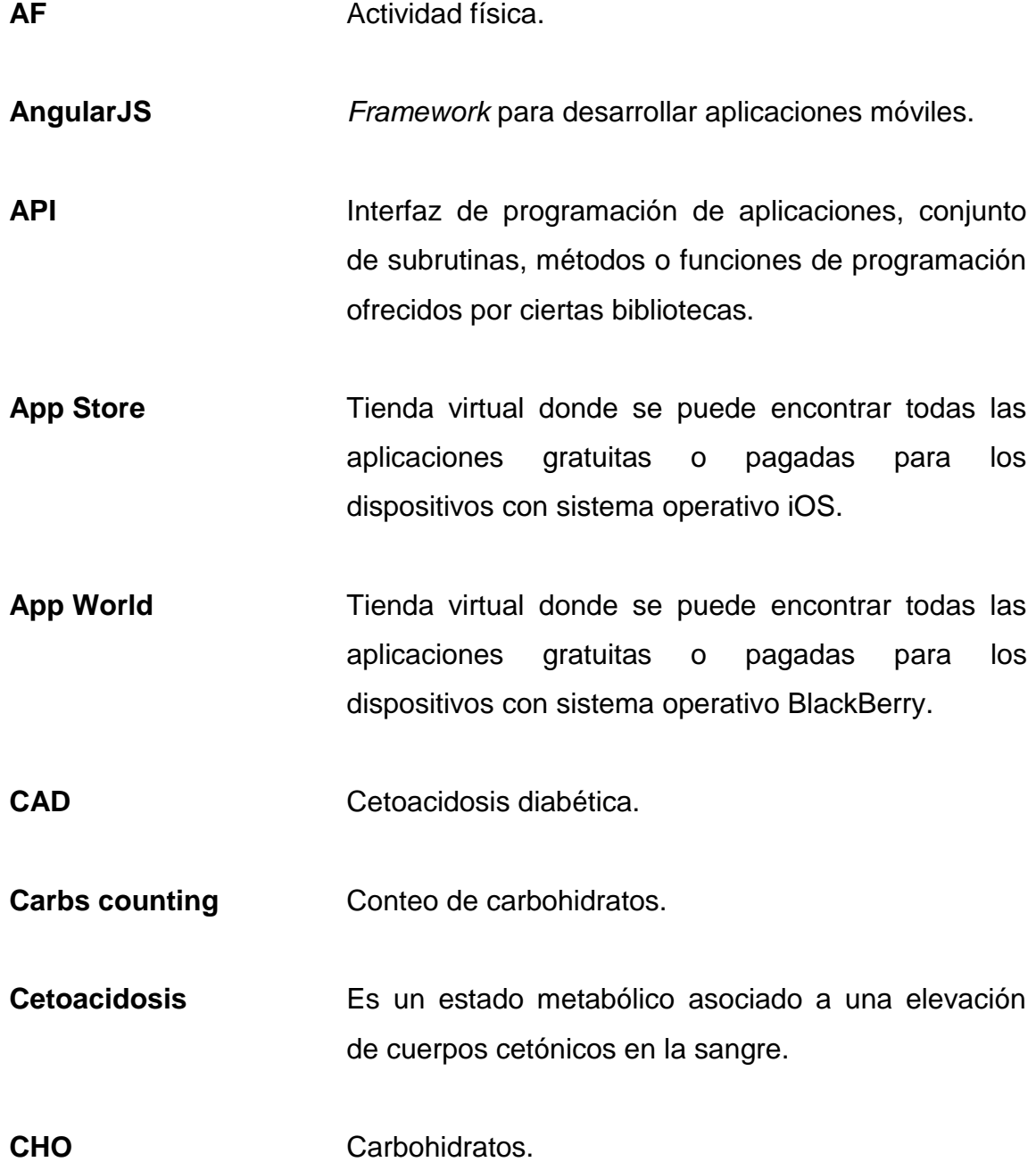

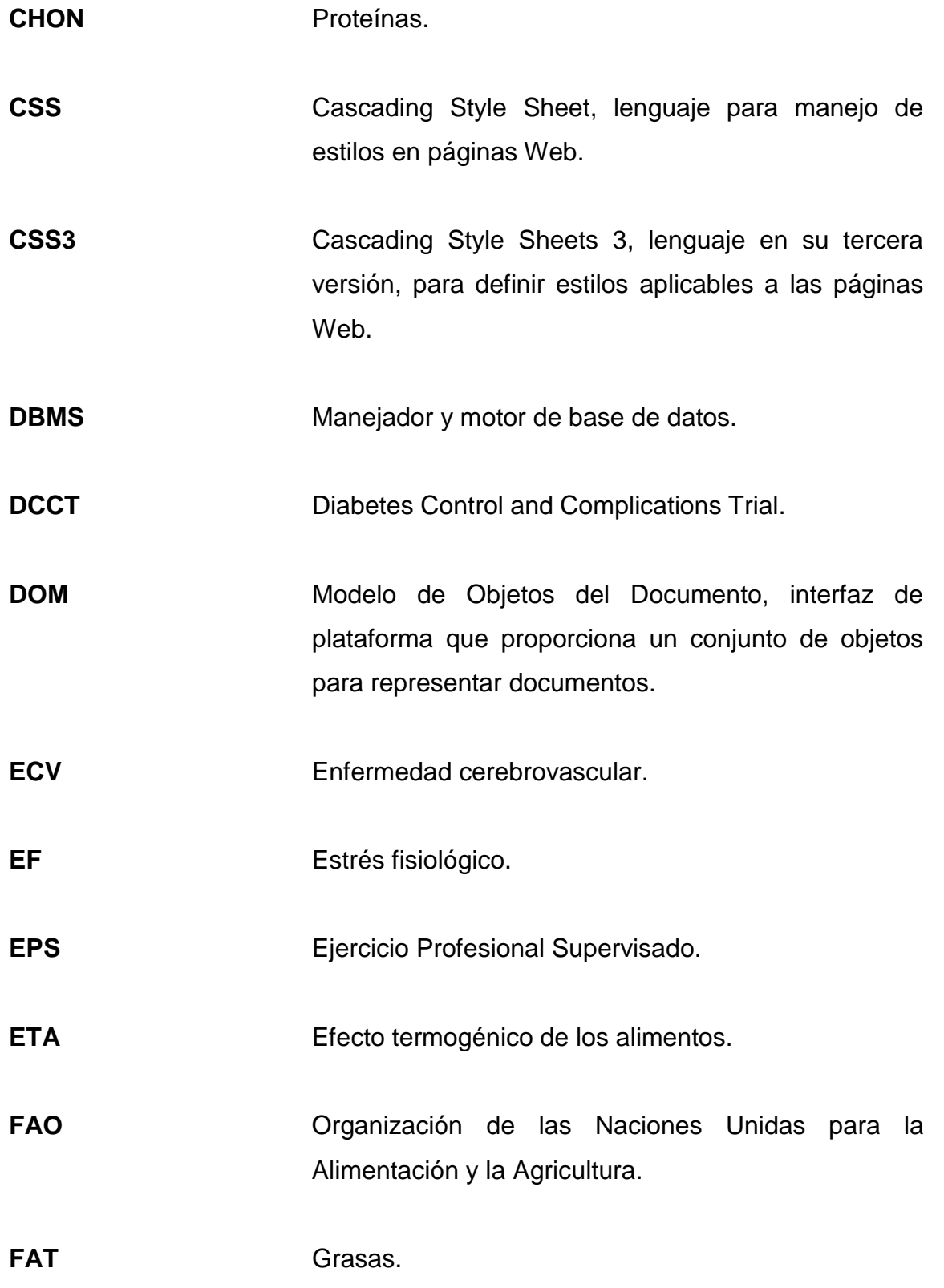

**FDA** Food and Drug Administration, entidad estadounidense de administración de la comida y drogas. *Framework* Conjunto de herramientas para el desarrollo de aplicaciones móviles de una forma más sencilla y ordenada. GAA Glicemia Alterada en Ayunas. GEB **GAST** Gasto Energético Basal. GET **GET** Gasto Energético Total. Hardware **Componentes físicos de un dispositivo u ordenador.** HDL High Density Lipoproteins. Lipoproteínas de alta densidad. **HTML** Lenguaje de programación de páginas Web. **HTML5** Lenguaje de programación para páginas Web en su quinta versión. **IDR** Ingestión Dietética Recomendada. **IMC IMC indice de Masa Corporal.** 

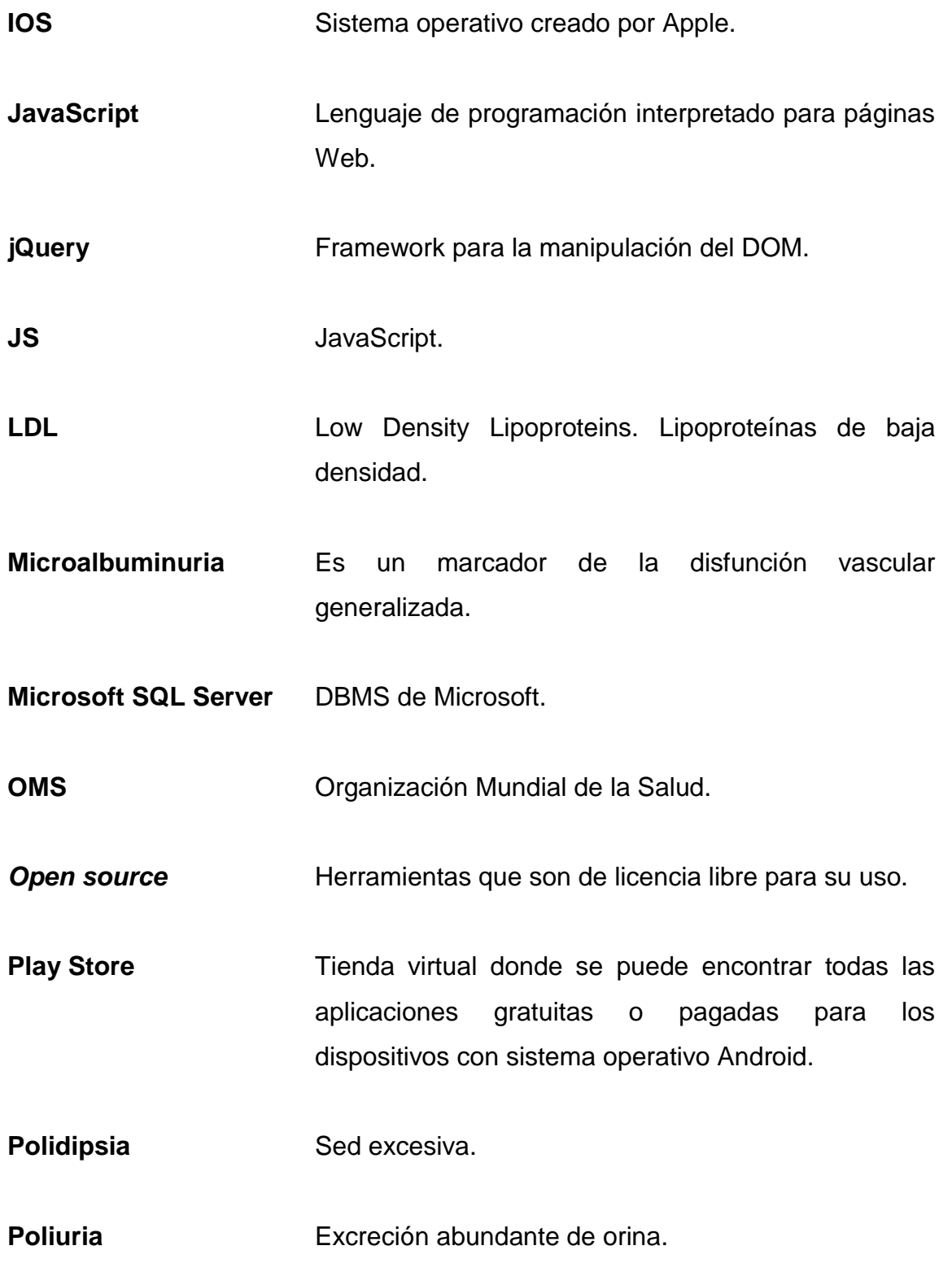

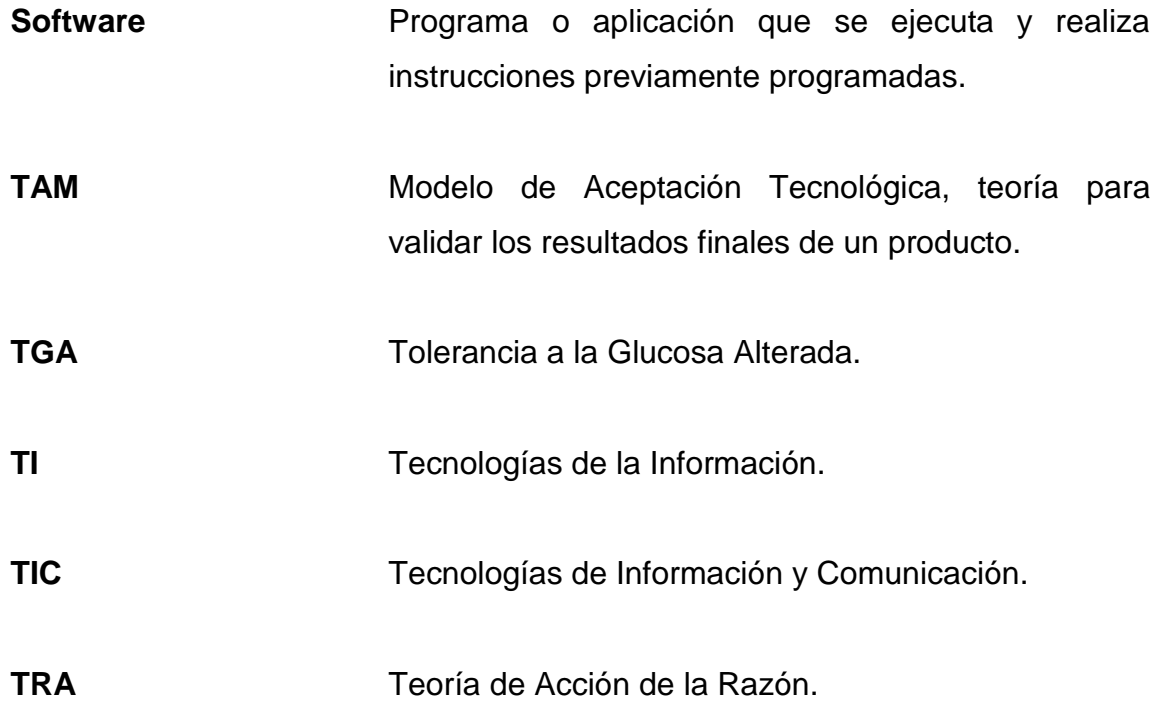

XVI

#### **RESUMEN**

<span id="page-32-0"></span>En el presente trabajo de graduación se desarrolla una aplicación móvil orientada al área de salud y nutrición, por medio de la cual se facilita el proceso de cálculo de dieta para pacientes diabéticos, dado que dicho proceso es realizado manualmente por parte de los nutricionistas, siendo el mismo muy repetitivo y dado que el paciente diabético difiere en distintos aspectos a un paciente normal, se toma como base para poder implementar la tecnología y automatizar este proceso.

Durante el análisis de requerimientos tomados se determina que sí es factible y de mucha utilidad la automatización de este proceso, ya que son muchos cálculos matemáticos que involucran la edad, peso y talla del paciente evaluado, así como también el tipo de insulina que utiliza.

Con base en estos requerimientos se determina que la aplicación es más factible de utilizar en un ambiente móvil, ya que la gran mayoría de personas cuenta con un dispositivo inteligente capaz de almacenar dicha aplicación y de una forma muy fácil.

La aplicación desarrollada utiliza los datos del paciente como lo es la edad, peso, talla, género y tipo de insulina para poder realizar todos los cálculos respectivos y mostrar al usuario su IMC, el cual se determina automáticamente, y como siguiente paso realiza todo el procedimiento automatizado para mostrar la dieta, lo cual sería la distribución en cada tiempo de comida.

XVII

De esta manera, se facilita la forma en la que se hace el cálculo de dieta de manera manual, únicamente siguiendo los pasos de dicha aplicación e ingresando los datos del paciente, y como resultado obtendremos la dieta respectiva y como último punto el o la nutricionista se encarga de brindarla al paciente para su inicio, control y seguimiento.

## **OBJETIVOS**

#### <span id="page-34-0"></span>**General**

Desarrollar una aplicación móvil para facilitar la realización del proceso de cálculo de dietas para pacientes diabéticos.

#### **Específicos**

- 1. Digitalizar y almacenar en línea las dietas de acuerdo a las kilocalorías contenidas.
- 2. Identificar los pasos a seguir para hacer el cálculo de una dieta para paciente diabético.
- 3. Reducir el tiempo de cálculo de todos los índices necesarios para el cálculo de la dieta.
- 4. Facilitar a los nutricionistas, el proceso de cálculo de dieta para paciente diabético.
- 5. Mejorar la precisión en los cálculos de la dieta del paciente diabético.
- 6. Brindar una aplicación que reemplace todos los cálculos hechos manualmente por el o la nutricionista y muestre la dieta que corresponda al paciente evaluado.

7. Proporcionar como resultado de la aplicación la distribución de carbohidratos para el paciente diabético.
# **INTRODUCCIÓN**

El área de salud y nutrición es muy importante para nosotros los guatemaltecos, debido a que son altos los índices actuales de malnutrición, por lo que una parte de la población se encuentra en desnutrición y la otra parte padece de obesidad y sobrepeso. La obesidad y el sobrepeso son factores de riesgo para la aparición de enfermedades crónicas no transmisibles, entre estas enfermedades se encuentra la Diabetes Mellitus II. La salud es un tema sobre el cual se puede innovar y crear muchas soluciones tecnológicas para realizar algunos de los procedimientos de una manera mucho más fácil y rápida.

Las herramientas tecnológicas son de gran ayuda para automatizar procesos y facilitar la forma en la que son realizados los mismos. El propósito de este trabajo de graduación es utilizar la tecnología para desarrollar una aplicación orientada al área de salud y nutrición, la cual permita realizar todo el proceso de cálculo de dieta para pacientes diabéticos, de una manera más fácil y rápida.

El proceso de cálculo de dieta se lleva a cabo de manera manual y repetitiva, variando únicamente los datos del paciente que se está evaluando. En el caso del paciente diabético, la dieta estricta que se debe seguir es distinta a la de un paciente sano o que padece alguna otra patología.

La dieta estipulada para paciente diabético varía de acuerdo a las kilocalorías que se deben consumir cada día, así como también depende del tipo de insulina que el paciente tiene medicada, ya que de esta depende la distribución de los carbohidratos a lo largo del día.

XXI

La aplicación desarrollada como solución para la automatización e innovación del proceso de cálculo de una dieta para paciente diabético, utiliza herramientas tecnológicas e innovadoras para poder ser utilizada desde un teléfono inteligente y de esta manera cambiar la forma en la que se realiza el proceso de cálculo de dieta, automatizando y agilizando la obtención de la información necesaria.

# **1. MARCO TEÓRICO**

## **1.1. Tecnología y aplicaciones móviles**

La tecnología está evolucionando cada vez más, son increíbles los avances que han surgido desde hace mucho tiempo atrás. Muchos procesos que desde que iniciaron se han realizado de forma manual, gracias a la tecnología e innovaciones se han automatizado, con resultados ampliamente ventajosos. La eficiencia y eficacia son dos factores relevantes en la automatización de procesos, ya que los cálculos hechos por maquinas inteligentes son muchísimo más precisos y rápidos que un cálculo hecho manualmente por los humanos.

Para muchas personas el crecimiento, innovación y utilización de la tecnología, es un tema de amplio debate, ya que hay muchas ventajas, pero a su vez también grandes desventajas. Por ejemplo, el caso de mayor impacto es el reemplazo de máquinas inteligentes desarrolladas con la última tecnología, cuya función principal es realizar los procesos que realiza a mano el personal humano. Como consecuencia, las personas pierden su trabajo porque las máquinas realizan de manera efectiva y rápida, el trabajo de muchas personas.

No obstante, una de las ventajas de la tecnología es que les ha facilitado a las personas la forma de realizar las cosas por medio de los teléfonos inteligentes. Desde su creación y lanzamiento, su venta y distribución ha tenido gran auge. En la actualidad, es muy probable que casi todas las personas posean uno, ya que es tan alta la demanda, que son muchas las empresas que

se dedican a su fabricación y venta. Ante ello, los precios han bajado significativamente y son fáciles de adquirir.

Los teléfonos inteligentes han sido de alto impacto por la implementación de aplicaciones móviles que se instalan y ejecutan en ellos. Actualmente, hay un número muy alto de aplicaciones para estos dispositivos, las cuales facilitan la vida a todas las personas.

### **1.1.1. Aplicaciones móviles**

Una aplicación móvil es un *software* o programa desarrollado. Se puede descargar e instalar en los dispositivos inteligentes, como el teléfono o la tableta. Existen aplicaciones educativas, de entretenimiento, salud, informativas, diversión, etc. El impacto de las aplicaciones móviles ha sido tan grande que casi es posible decir que existe una hasta para lo inimaginable. Los desarrolladores de aplicaciones utilizan los recursos de los dispositivos inteligentes para crear aplicaciones útiles para la diversión o entretenimiento.

#### **1.1.1.1. Tipos de aplicaciones móviles**

Existen distintos tipos de aplicaciones móviles, que se clasificación de acuerdo con el tipo de desarrollo en el que fue realizada y a la plataforma que está orientada a ser instalada y ejecutada.

## **1.1.1.1.1. Aplicaciones nativas**

"Las aplicaciones nativas tienen archivos ejecutables binarios que se descargan directamente al dispositivo y se almacenan localmente. El proceso de instalación lo puede iniciar el usuario o, en algunos casos, el departamento

de TI de la empresa. La manera más común de descargar una aplicación nativa es visitando una tienda de aplicaciones, como *App Store* de Apple, *Marketplace*  de Android o *App World* de BlackBerry" 1 . Sin embargo, existen otros métodos que, a veces, ofrece el proveedor móvil. Una vez instalada la aplicación en el dispositivo, el usuario la ejecuta como cualquier otro servicio del dispositivo.

## **1.1.1.1.2. Aplicaciones web**

"Los dispositivos móviles modernos cuentan con poderosos navegadores que dan soporte a muchas funcionalidades nuevas de HTML5, *Cascading Style Sheets* 3 (CSS3) y *JavaScript* de avanzada. Con los últimos avances, HTML5 marca la transición de esta tecnología desde un "lenguaje de definición de páginas" a un poderoso estándar de desarrollo de aplicaciones complejas basadas en navegador"<sup>2</sup>.

"Una de las principales ventajas de una aplicación Web es su soporte para múltiples plataformas y el bajo costo de desarrollo"<sup>3</sup> .

#### **1.1.1.1.3. Aplicaciones híbridas**

El enfoque híbrido combina desarrollo nativo con tecnología web. Usando este enfoque, los desarrolladores escriben gran parte de su aplicación en tecnologías web para múltiples plataformas, y mantienen el acceso directo a APIs nativas cuando lo necesitan.

<sup>1</sup> *El desarrollo de aplicaciones móviles nativas, web o híbridas*. [en línea]. <ftp://ftp.software.ibm.com/la/documents/gb/commons/27754\_IBM\_WP\_Native\_Web\_or\_hybrid \_2846853.pdf>. [Consulta: 4 de marzo de 2018].

<sup>2</sup> Ibíd.

<sup>3</sup> Ibíd.

La porción nativa de la aplicación emplea APIs de sistemas operativos para crear un motor de búsqueda HTML incorporado, que funcione como un puente entre el navegador y las APIs del dispositivo.

"Este puente permite que la aplicación híbrida aproveche todas las características que ofrecen los dispositivos modernos"<sup>4</sup> .

## **1.1.2. Tendencia de aplicaciones móviles**

Conforme avanza el tiempo, las empresas involucradas en el desarrollo de aplicaciones móviles han innovado y creado distintas funcionalidades de gran ayuda y de alta satisfacción para los usuarios finales. Se ha buscado ofrecer el mejor producto para ser mejor que la competencia y, a su vez, crear aplicaciones únicas que hagan lo que ninguna de las ya existentes hace.

De acuerdo con el artículo "10 tendencias en aplicaciones móviles 2017" del autor Gene David Nieves, las empresas tienen su mayor enfoque en aplicaciones del tipo:

- Pagos electrónicos en sistemas móviles
- Realidad aumentada
- Animaciones dinámicas
- Internet de las cosas

l

Por lo tanto, queda claro que el crecimiento del desarrollo de aplicaciones móviles ha mejorado y continuará haciéndolo de forma exponencial, cada vez

<sup>4</sup> *El desarrollo de aplicaciones móviles nativas, web o híbridas*. [en línea]. <ftp://ftp.software.ibm.com/la/documents/gb/commons/27754\_IBM\_WP\_Native\_Web\_or\_hybrid \_2846853.pdf>. [Consulta: 4 de marzo de 2018].

realizando mayores procesos manuales de forma automática y facilitando la vida y todas las acciones realizadas por las personas.

#### **1.1.3. Utilización de aplicaciones móviles**

Actualmente, la utilización de aplicaciones móviles es inevitable para todas las personas que poseen un dispositivo inteligente.

Es probable que existe una aplicación para la función más básica posible. Esto es casi un hecho y se demuestra al indagar en el mercado de aplicaciones de los sistemas operativos ya que es notoria la infinidad de aplicaciones existentes, todas con una función distinta. Muchas realizan la misma función y únicamente sirven de competencia entre las empresas que las desarrollaron; se pueden encontrar calculadoras, relojes mundiales, alarmas, aplicaciones para ejercitarnos, aplicaciones para monitorear las cuentas de correos, cuentas bancarias, etc. El campo de las aplicaciones móviles es amplio y constantemente crean más y los usuarios las descargan en la misma proporción.

#### **1.2. Diabetes mellitus**

En los siguientes incisos se hablará de la definición, tipos y causas de la diabetes mellitus.

# **1.2.1. Concepto**

"Es un conjunto de enfermedades caracterizadas por una concentración elevada de glucosa plasmática secundaria a alteraciones en la secreción de insulina, en la acción de la insulina, o ambas. La insulina es una hormona

producida por las células  $\beta$  del páncreas, necesaria para usar y almacenar los combustibles metabólicos del organismo (carbohidratos, proteínas y grasas). Las personas con diabetes no producen la insulina necesaria; con la deficiencia de insulina, aparece hiperglucemia (aumento de glucosa plasmática)"<sup>5</sup> .

#### **1.2.2. Tipos de diabetes**

Existen diferentes tipos de diabetes los cuales se describen a continuación.

### **1.2.2.1. Prediabetes**

"Este término se aplica a las personas con alteración de la homeostasis de la glucosa, que incluye TGA y GAA, para denotar el riesgo, relativamente alto, de padecer diabetes y enfermedad cerebrovascular (ECV). Las personas en riesgo tienen TGA, GAA, ambas, o bien hemoglobina A1C de 5.7 a 6.4%, por lo que es necesario recomendarles ciertas estrategias, como perder peso y realizar actividad física para reducir su riesgo"<sup>6</sup> .

#### **1.2.2.2. Diabetes tipo 1**

"El defecto primario es la destrucción de las células  $\beta$  pancreáticas que, usualmente, conduce a deficiencia absoluta de insulina y origina hiperglicemia, poliuria (excreción abundante de orina), polidipsia (sed excesiva), pérdida de peso, deshidratación, anomalías de los electrolitos y cetoacidosis. La mayoría de los casos se diagnostica en personas con menos de 30 años, con una

<sup>5</sup> KATHLEEN MAHAN, L., ESCOTT-STUMP, S., RAYMOND, Janice. *Krause: Dietoterapia*. 1,263 p.

<sup>&</sup>lt;sup>6</sup> Ibíd.

incidencia máxima de los 10 a 12 años en niñas y de 12 a 14 años en los niños"<sup>7</sup> .

"La diabetes tipo I adopta dos formas: diabetes mellitus de mecanismo inmune e idiopática. La diabetes mellitus de mecanismo inmune se debe a la destrucción autoinmune de las células  $\beta$  del páncreas, las únicas células del cuerpo que fabrican insulina. La idiopática hace referencia a formas de la enfermedad sin causa conocida, encontradas fundamentalmente en personas de origen africano o asiático. Los factores de riesgo para la diabetes tipo I pueden ser genéticos, autoinmunes o medioambientales" 8 .

#### **1.2.2.3. Diabetes tipo 2**

"Representa entre el 90 y 95 % de todos los casos diagnosticados de diabetes y es una enfermedad progresiva que, en muchos individuos, está presente bastante tiempo antes de ser diagnosticada. El desarrollo de la hiperglucemia es gradual, y muchas veces no es suficientemente intensa en los primeros estadios como para que el paciente note cualquiera de los síntomas clásicos de diabetes. Los factores de riesgo incluyen medioambientales y genéticos, entre ellos historia familiar de diabetes, edad avanzada, obesidad, inactividad física, antecedentes de diabetes gestacional, prediabetes y raza o etnia. Se caracteriza por la combinación de insuficiencia de las células  $\beta$  y resistencia a la insulina"<sup>9</sup>.

<sup>7</sup> KATHLEEN MAHAN, L., ESCOTT-STUMP, S., RAYMOND, Janice. *Krause: Dietoterapia*.

<sup>1,263</sup> p.

<sup>&</sup>lt;sup>8</sup> Ibíd.

<sup>&</sup>lt;sup>9</sup> Ibíd.

#### **1.2.2.4. Diabetes mellitus gestacional**

"Aparece en el 7 % de todas las gestaciones, se refiere a la intolerancia a la glucosa iniciada y diagnosticada por primera vez durante la gestación. La mayoría de los casos son diagnosticados durante el segundo y tercer trimestre de la gestación por el aumento de las hormonas antagonistas a la insulina y la resistencia normal a la misma que aparecen en esos periodos. La glucosa extra de la madre atraviesa la placenta y el páncreas fetal responde liberando más insulina para para hacer frente al extra de glucosa. La glucosa en exceso se convierte en grasa, lo que provoca macrosomía"<sup>10</sup> .

# **1.2.3. Causas**

l

A continuación, se describen las causas específicas de cada uno de los tipos de diabetes mencionados anteriormente.

#### **1.2.3.1. Diabetes tipo 1**

"Ocurre cuando el sistema inmune combate una infección, atacando y destruyendo las células  $\beta$  del páncreas, estas son las células encargadas de la producción de insulina. Los científicos creen que es causada por genes y factores ambientales, como los virus, que podrían desencadenar la enfermedad"<sup>11</sup>.

<sup>10</sup> KATHLEEN MAHAN, L., ESCOTT-STUMP, S., RAYMOND, Janice. *Krause: Dietoterapia*. 1,263 p.

<sup>11</sup> *Symptoms and Causes of Diabetes*. [en línea]. [<https://www.niddk.nih.gov/health-information/diabetes/overview/symptoms-causes>](https://www.niddk.nih.gov/health-information/diabetes/overview/symptoms-causes). [Consulta: 10 de marzo de 2018].

# **1.2.3.2. Diabetes tipo 2**

- "Sobrepeso, obesidad e inactividad física. Es más probable desarrollar diabetes tipo 2 si no se realiza actividad física y si se padece de sobrepeso u obesidad. El exceso de peso causa resistencia a la insulina y es común en personas con diabetes tipo 2. La acumulación excesiva de grasa en el área abdominal también conlleva a la resistencia a la insulina y enfermedades cardiovasculares"<sup>12</sup>.
- "Resistencia a la insulina. La diabetes tipo 2, por lo general, comienza con la resistencia a la insulina, una condición en la que los músculos, el hígado y las células adiposas no usan bien la insulina. Como resultado, el cuerpo necesita más insulina para ayudar a la glucosa a entrar en las células. Al principio, el páncreas produce más insulina para mantenerse al día con la demanda agregada. Con el tiempo, el páncreas no puede producir suficiente insulina y los niveles de glucosa en sangre aumentan"<sup>13</sup>.
- "Historia familiar y genes. Igual que la diabetes tipo 1, ciertos genes pueden aumentar la probabilidad de desarrollar diabetes tipo 2"<sup>14</sup>. La enfermedad ocurre más a menudo en los siguientes grupos étnicos:
	- o Afroamericano
	- o Nativos de Alaska
	- o Indios americanos
	- o Hispanos/latinos
	- o Nativos hawaianos
	- o Isleños del Pacífico

<sup>&</sup>lt;sup>12</sup> Symptoms and Causes of Diabetes. [en línea]. [<https://www.niddk.nih.gov/health-information/diabetes/overview/symptoms-causes>](https://www.niddk.nih.gov/health-information/diabetes/overview/symptoms-causes). [Consulta: 10 de marzo de 2018].

 $13$  Ibíd.

 $14$  Ibid.

# **1.2.3.3. Diabetes mellitus gestacional**

"Los científicos creen que es causada por los cambios hormonales que ocurren durante el embarazo junto con factores genéticos y de estilo de vida"<sup>15</sup>.

- "Resistencia a la insulina. Algunas hormonas producidas por la placenta contribuyen a la resistencia a la insulina, que se produce en todas las mujeres embarazadas durante el final del embarazo. La mayoría de las mujeres embarazadas pueden producir suficiente insulina para vencer la resistencia a la insulina, pero otras no. La diabetes gestacional ocurre cuando el páncreas no puede producir suficiente insulina. Igual que con la diabetes tipo 2, el exceso de peso está relacionado con la diabetes gestacional. Las mujeres con sobrepeso u obesidad ya pueden tener resistencia a la insulina cuando quedan embarazadas. Ganar demasiado peso durante el embarazo también puede ser un factor"<sup>16</sup>.
- "Historia familiar y genes. Tener un historial familiar de diabetes hace que sea más probable que una mujer desarrolle diabetes gestacional, lo que sugiere que los genes desempeñan un papel. Los genes también pueden explicar por qué el trastorno ocurre más a menudo en afroamericanos, indios americanos, asiáticos e hispanos / latinos"<sup>17</sup> .

# **1.2.4. Criterios de diagnóstico**

 "Glucosa en ayuno ≥ 126 mg/dL (no haber tenido ingesta calórica en las últimas 8 horas).

l <sup>15</sup> *Symptoms and Causes of Diabetes*. [en línea]. [<https://www.niddk.nih.gov/health-information/diabetes/overview/symptoms-causes>](https://www.niddk.nih.gov/health-information/diabetes/overview/symptoms-causes). [Consulta: 10 de marzo de 2018].  $16$  Ibíd.

 $17$  Ibid.

- Glucosa plasmática a las 2 horas de ≥200 mg/dL durante una prueba oral de tolerancia a la glucosa. La prueba deberá ser realizada con una carga de 75 gramos de glucosa disuelta en agua.
- Hemoglobina glucosilada (A1C) ≥ 6.5%. Esta prueba debe realizarse en laboratorios certificados de acuerdo con los estándares A1C del DCCT.
- Paciente con síntomas clásicos de hiperglicemia o crisis hiperglucémica con una glucosa al azar ≥ 200 mg/dL"<sup>18</sup>.

# **1.2.5. Complicaciones de la diabetes mellitus**

En los siguientes incisos se hablará acerca de las complicaciones agudas y a largo plazo de la diabetes mellitus.

# **1.2.5.1. Complicaciones agudas**

 "Hipoglucemia. La glucosa sanguínea baja o hipoglucemia es un efecto secundario común del tratamiento con insulina, aunque también se pueden afectar los pacientes que toman secretagogos de la insulina. Los síntomas autonómicos proceden de la acción del sistema nervioso autónomo y constituyen con frecuencia los primeros síntomas de la hipoglucemia leve. Los síntomas adrenérgicos comprenden temblor, sudoración, palpitaciones, ansiedad y hambre. Los síntomas neuroglucopénicos, por suministro insuficiente de glucosa al encéfalo comprenden lentitud del rendimiento y dificultad para la concentración y lectura. Si los niveles de glucosa siguen cayendo, aparecen los síntomas siguientes: confusión mental y desorientación, palabra balbuciente o inconexa, irritación o conductas inusuales, cansancio extremo y letargia,

<sup>1</sup> <sup>18</sup> *Guías ADA 2018*. [en línea]. [<https://sinapsismex.files.wordpress.com/2018/01/resumen](https://sinapsismex.files.wordpress.com/2018/01/resumen-guc3adas-ada-2018-2-0.pdf)[guc3adas-ada-2018-2-0.pdf>](https://sinapsismex.files.wordpress.com/2018/01/resumen-guc3adas-ada-2018-2-0.pdf). [Consulta: 10 de marzo de 2018].

convulsiones e inconsistencia. La glucemia de 70mg/dl o inferior necesita tratamiento intensivo"<sup>19</sup> .

 "Hiperglucemia y cetoacidosis diabética. La hiperglucemia puede conducir a cetoaciodosis diabética (CAD), una complicación en potencia mortal pero reversible caracterizada por disturbios graves del metabolismo de los carbohidratos, las proteínas y las grasas. La CAD se debe siempre a falta de insulina suficiente para utilizar la glucosa. En consecuencia, el organismo depende de las grasas para la obtención de energía y se forman cetonas. La acidosis procede de la producción aumentada y el uso disminuido del ácido acetoacético y ácido  $3-\beta$ hidroxibutírico a partir de los ácidos grasos. La CAD se caracteriza por aumento de los niveles de glucosa en sangre (>250 mg/dl pero en general <600 mg/dl) y la presencia de cetonas en sangre y orina. Los síntomas comprenden poliuria, polidipsia, hiperventilación, deshidratación, olor a fruta de las cetonas y cansancio. En ausencia de tratamiento, la CAD puede conducir a coma y muerte"<sup>20</sup>.

## **1.2.5.2. Complicaciones a largo plazo**

Las complicaciones a largo plazo se clasifican en dos tipos, los cuales se describen a continuación.

<sup>19</sup> KATHLEEN MAHAN, L., ESCOTT-STUMP, S., RAYMOND, Janice. *Krause: Dietoterapia*. 1,263 p.  $20$  Ibid.

# **1.2.5.2.1. Enfermedades macrovasculares**

Hace referencia a enfermedades que afectan a los vasos sanguíneos grandes.

- "Dislipidemia. Los pacientes con diabetes experimentan una prevalencia aumentada de anomalías de lípidos, que contribuyen a las tasas más altas de enfermedad cerebrovascular. En la diabetes tipo 2, la prevalencia de un nivel elevado de colesterol es del 28 al 34 %, y alrededor del 5 al 14 % de los pacientes tienen niveles altos de triglicéridos; también son comunes las cifras bajas de colesterol HDL. Los pacientes con diabetes tipo 2 tienen en los casos típicos partículas de LDL más pequeñas y más densas, lo que aumenta la capacidad aterogénica aunque no suban de forma significativa los niveles de colesterol LDL" 21 .
- "Hipertensión. La hipertensión es un acompañante común en la diabetes, y alrededor del 73 % de los adultos con diabetes tienen presiones arteriales de 130/80 mmHg o más altas, o reciben fármacos recetados para la hipertensión. El tratamiento de la hipertensión en personas con diabetes también debe ser vigoroso para reducir el riesgo de enfermedad macrovascular. La tensión arterial se debe medir cada visita, y el objetivo del control de la presión arterial debe ser inferior a 130/80 mmHg"<sup>22</sup>.

<sup>21</sup> KATHLEEN MAHAN, L., ESCOTT-STUMP, S., RAYMOND, Janice. *Krause: Dietoterapia*. 1,263 p. 22 Ibíd.

# **1.2.5.2.2. Enfermedades microvasculares**

Se refiere a enfermedades que afectan a los vasos sanguíneos pequeños.

- "Nefropatía. La nefropatía diabética se ha convertido en la causa más común de enfermedad renal en fase terminal. Alrededor del 20 al 40 % de los pacientes con diabetes desarrollan síndrome de nefropatía. El primer signo clínico de nefropatía es la aparición de niveles de albumina en orina bajos pero anormales (30 a 299 mg/24h), designados como microalbuminuria o nefropatía incipiente. La microalbuminuria también se asocia con un aumento marcado del riesgo de enfermedad cardiovascular. Aunque la nefropatía diabética no se cura, si puede modificarse el curso clínico de la enfermedad. Se debe optimizar el control de la glucosa y la presión arterial para reducir el riesgo o enlentecer la progresión"<sup>23</sup>.
- "Retinopatía: La retinopatía diabética es la primera causa de casos nuevos de ceguera en adultos de 20 a 74 años de edad. Glaucoma y otros trastornos oftalmológicos también aparecen con más frecuencia y son más precoces en la diabetes"<sup>24</sup>.
- "Neuropatía. Las concentraciones altas de glucosa crónicas también se asocian con lesiones nerviosas, y el 60-70 % de las personas con diabetes padecen de alteraciones del sistema nervioso leves o moderadas. La neuropatía periférica suele alterar los nervios que controlan la sensibilidad de los pies y manos. La neuropatía autonómica afecta a la función de los nervios que controlan varios órganos. Los efectos cardiovasculares incluyen hipotensión postural y disminución de

<sup>23</sup> KATHLEEN MAHAN, L., ESCOTT-STUMP, S., RAYMOND, Janice. *Krause: Dietoterapia*. 1,263 p. 24 Ibíd.

la respuesta de impulsos nerviosos cardiacos, por lo que la cardiopatía isquémica se convierte en indolora y silente. Se puede afectar la función sexual y la impotencia es la manifestación más común"<sup>25</sup>.

 "El daño de los nervios que inervan el tracto gastrointestinal puede causar una variedad de problemas. La neuropatía se puede manifestar en el esófago con náuseas y esofagitis, en el estómago con vaciado impredecible, en el intestino delgado con pérdida de nutrientes y en el intestino grueso con diarrea o estreñimiento. La gastroparesia se caracteriza por un retraso del vaciado gástrico en ausencia de obstrucción mecánica en el estómago. Se traduce en contracciones retrasadas o irregulares del estómago, lo que conduce a varios síntomas gastrointestinales, como sensación de plenitud, meteorismo, náuseas, vómitos, diarrea o estreñimiento. El primer paso para el tratamiento de los pacientes con neuropatía debe ser un control estable y óptimo de la glucemia"<sup>26</sup>.

## **1.2.6. Tratamiento de la diabetes mellitus**

El tratamiento de todos los tipos de diabetes incluye el tratamiento médico nutricional, actividad física, monitorización, medicamentos e instrucción en autocontrol. Un objetivo importante del tratamiento es proporcionar al paciente los instrumentos necesarios para conseguir el mejor control posible de la glucemia, lipidemia y la presión arterial, con el fin de prevenir, retrasar o detener las complicaciones microvasculares y macrovasculares y, al mismo tiempo, minimizar la hipoglucemia y el aumento de peso. El control óptimo de la diabetes también requiere restauración del metabolismo normal de los carbohidratos, las proteínas y las grasas.

<sup>25</sup> KATHLEEN MAHAN, L., ESCOTT-STUMP, S., RAYMOND, Janice. *Krause: Dietoterapia*. 1,263 p.

<sup>&</sup>lt;sup>26</sup> Ibíd.

# **1.2.6.1. Tratamiento farmacológico**

La elección del tratamiento debe ser una actuación centrada en el paciente, teniendo en cuenta los aspectos fisiopatológicos y los efectos secundarios de los fármacos, así como las comorbilidades y preferencias del paciente.

# **1.2.6.1.1. Fármacos no insulínicos**

- "Biguanidas. La metformina suprime la producción hepática de glucosa, no se asocia a hipoglucemia, produce en ocasiones pequeñas pérdidas de peso al principio de su uso y es relativamente barata. Los efectos secundarios más frecuentes son gastrointestinales, que desaparecen con el tiempo. Un efecto secundario infrecuente es la acidosis láctica grave, que puede ser letal. La acidosis suele aparecer en pacientes que consumen mucho alcohol, tienen disfunción renal o presentan alteraciones hepáticas"<sup>27</sup>.
- "Sulfonilureas. Su mecanismo fisiopatológico es la estimulación de la producción de insulina por el páncreas, actuando sobre los canales de potasio de las células β. El principal efecto secundario es la hipoglucemia, que puede ser prolongada. Los episodios de hipoglucemia grave se producen con mayor frecuencia en personas de edad avanzada, y sobre todo con el uso de clorpropamida y glibenclamida. Producen un leve pero significativo aumento de peso (2kg aproximadamente)"<sup>28</sup>.
- "Meglitinidas. Las meglitinidas (repaglinida y nateglinida) presentan un mecanismo de acción similar al de las sulfonilureas, ya que actúan sobre

16

<sup>27</sup> KATHLEEN MAHAN, L., ESCOTT-STUMP, S., RAYMOND, Janice. *Krause: Dietoterapia*. 1,263 p. <sup>28</sup> Ibíd.

el mismo receptor, aunque en un lugar distinto. Tienen una semivida plasmática más baja que las sulfonilureas y deben administrarse con mayor frecuencia. La repaglinida reduce las concentraciones de HbA1c en ~1,5 %. Pueden ser útiles en personas con horarios de comidas variables. Presentan riesgo de hipoglucemias, sobre todo si se administran y no se acompañan de la ingesta de alimentos. Producen aumento de peso de aproximadamente 1 kg"<sup>29</sup>.

- "Inhibidores de las  $\alpha$ -glucosidasas. Actúan inhibiendo la α-glucosidasa intestinal, con lo que se retrasa la absorción de la glucosa procedente de los alimentos, aunque este mecanismo de acción provoca efectos secundarios gastrointestinales. Reducen, principalmente, la hiperglucemia posprandial sin provocar hipoglucemia. Disminuyen la HbA1c del 0,5 al 0,8 %"30.
- "Tiazolidinedionas. Las tiazolidinedionas (también llamadas glitazonas o sensibilizadores de insulina); actúan aumentando la sensibilidad a la insulina, sin afectar la secreción de esta. Son los primeros antidiabéticos orales, su mecanismo de acción es promover la captación de glucosa en músculo esquelético, tejido adiposo, y en el hígado a través de los receptores celulares nucleares conocidos como receptores gamma proliferador activado del peroxisoma. El efecto sobre el control glucémico es más tardío, pero parece tener mayor duración que con el resto de los antidiabéticos orales"<sup>31</sup> .
- "Inhibidores de la enzima dipeptidil peptidasa 4. Actúan inhibiendo la enzima DPP-4, que degrada las hormonas denominadas "incretinas". Aumentan la secreción de insulina mediada por glucosa y suprimen la secreción de glucagón, con lo que reducen la producción hepática de

<sup>29</sup> *Guías Clínicas: Diabetes mellitus.* [en línea]. [<http://2016.jornadasdiabetes.com/docs/Guia\\_Diabetes\\_Semergen.pdf>](http://2016.jornadasdiabetes.com/docs/Guia_Diabetes_Semergen.pdf). [Consulta: 10 de marzo de 2018]. <sup>30</sup> Ibíd.

<sup>31</sup> Ibíd.

glucosa. Reducen la HbA1c entre un 0,6 y un 0,8 %. Su actuación depende de los niveles de glucosa, por lo que no producen hipoglucemias o lo hacen raramente. Son neutros en el peso y generalmente bien tolerados"<sup>32</sup>.

- "Análogos de los receptores del péptido similar al glucagón tipo 1. Son fármacos homólogos o análogos al GLP-1, pero con una vida plasmática más prolongada, con lo que aumenta la secreción de insulina y disminuye la de glucagón. Se administran mediante inyección subcutánea y reducen la HbA1c aproximadamente entre un 0,5 y un 1 %. Actúan sobre la glucemia basal y la posprandial, con predominio diferente según el perfil de las diferentes moléculas. Retrasan el vaciamiento gástrico y regulan el apetito, produciendo sensación de saciedad. No se asocian a hipoglucemia, pero causan molestias gastrointestinales (náuseas, vómitos o diarrea) con frecuencia, aunque estas van desapareciendo con el paso del tiempo. Se asocian a una pérdida de peso de 2 a 3 kg en seis meses"<sup>33</sup>.
- "Inhibidores del cotransportador de sodio-glucosa tipo 2. Dapagliflozina, canagliflozina y empagliflozina son fármacos que reducen la reabsorción de glucosa por el riñón (túbulo proximal), fomentando una glucosuria terapéutica. Reducen la HbA1c un 0,5-0,9 % a expensas tanto de la glucemia basal como de la posprandial. Estos fármacos, en comparación con otros antidiabéticos orales, mostraron una disminución del peso y de la presión arterial sistólica. En cuanto a los efectos secundarios, las infecciones urinarias y genitales fueron los más comunes. La incidencia de hipoglucemias es baja, aunque aumenta cuando se combinan con

<sup>&</sup>lt;sup>32</sup> Guías Clínicas: Diabetes mellitus. [en línea]. [<http://2016.jornadasdiabetes.com/docs/Guia\\_Diabetes\\_Semergen.pdf>](http://2016.jornadasdiabetes.com/docs/Guia_Diabetes_Semergen.pdf). [Consulta: 10 de marzo de 2018].  $33$  lbíd.

sulfonilureas o insulina. No hay datos concluyentes de seguridad cardiovascular a largo plazo"34.

## **1.2.6.1.2. Insulina**

"Necesitan insulina todas aquellas personas con Diabetes tipo 1 y muchas veces personas con diabetes tipo 2 que ya no son capaces de producir la insulina endógena adecuada. En personas con diabetes tipo 2 puede ser necesaria la insulina para conseguir que la glucemia vuelva a niveles prácticamente normales. El uso de insulina en la diabetes tipo 2 es obligatorio en algunas circunstancias, como la incapacidad de conseguir un control adecuado con fármacos orales, períodos de enfermedades agudas, infecciones, exposición muy intensa al calor, cirugías y gestación"<sup>35</sup>.

Los diferentes tipos de insulina que existen son:

- **·** Insulina de acción rápida
- Insulina regular

1

- Insulina de acción intermedia
- Insulina de acción prolongada

#### **1.2.6.2. Tratamiento médico nutricional**

El tratamiento médico nutricional forma parte integral del cuidado y el control de la diabetes. Este requiere de un abordaje individualizado e instrucción y consejo sobre autocontrol efectivo de la nutrición, por lo que en los

<sup>34</sup> *Guías Clínicas: Diabetes mellitus.* [en línea]. [<http://2016.jornadasdiabetes.com/docs/Guia\\_Diabetes\\_Semergen.pdf>](http://2016.jornadasdiabetes.com/docs/Guia_Diabetes_Semergen.pdf). [Consulta: 10 de marzo de 2018]. <sup>35</sup> KATHLEEN MAHAN, L., ESCOTT-STUMP, S., RAYMOND, Janice. *Krause: Dietoterapia*. 1,263 p.

siguientes incisos se describen los lineamientos nutricionales de la diabetes mellitus.

# **1.2.6.2.1. Diabetes tipo 1**

**Objetivos** 

- o "Lograr y mantener los resultados metabólicos óptimos, que incluyen concentraciones de glucosa cercanas a lo normal mediante el tratamiento equilibrado de la ingestión de alimentos, insulina y actividad física.
- o Proporcionar la energía adecuada para mantener o lograr el peso razonable en los adultos, los índices de crecimiento y desarrollo normales en los niños y adolescentes, el aumento de las necesidades metabólicas durante el embarazo y lactancia o la recuperación en caso de enfermedades catabólicas.
- o Prevenir y retardar las complicaciones agudas en la diabetes tratada con insulina, como la hipoglucemia, las enfermedades a corto plazo y los problemas relacionados con el ejercicio físico.
- o Prevenir y retardar las complicaciones a largo plazo, como enfermedad renal, neuropatía autónoma, hipertensión y enfermedad cardiovascular"<sup>36</sup>.
- "Energía. Los pacientes que se aplican insulina deben vigilar las concentraciones de glucosa sanguínea, comer en horarios consistentes y sincronizados con el momento de acción de esta y ajustar la dosis según el contenido de carbohidratos de los alimentos. El aporte energético recomendado para sedentarios es de 25 kcal/kg de peso al día; el normal de 30 kcal por kg de peso al día; en pacientes con desnutrición o

<sup>&</sup>lt;sup>36</sup> Diabetes. Tratamiento nutricional. [en línea]. [<https://www.uaeh.edu.mx/investigacion/icsa/LI\\_GeneToxic/Edu\\_Madrigal/17.pdf>](https://www.uaeh.edu.mx/investigacion/icsa/LI_GeneToxic/Edu_Madrigal/17.pdf). [Consulta: 14 de marzo de 2018].

físicamente activos de 45 a 50 kcal/kg de peso al día; revalórese conforme cambie la actividad física"37.

- "Carbohidratos. La ingestión dietética recomendada (IDR) es de 50 a 60 % del total de la energía, y que provenga principalmente de almidones"<sup>38</sup>.
- "Proteínas. La ingestión dietética recomendada es de 0.8 a 1 g/kg de peso en adultos o bien de 10 a 20 % del total de la energía"<sup>39</sup>.
- "Lípidos. La ingestión dietética recomendada es de 20 a 30 % del total de la energía, menos de 10% debe provenir de grasa saturada, disminuir o eliminar los alimentos fritos o con crema; incluir regularmente ácidos grasos omega 3 (salmón, macarela o atún). Controlar o disminuir la ingestión de colesterol"<sup>40</sup> .
- "Fibra dietaria. La ingestión de fibra debe cubrir al menos 30 g al día, principalmente, de alimentos, como arroz, frijoles, verduras, avena, frutas y granos enteros"<sup>41</sup>.
- "Vitaminas y nutrientes inorgánicos. Es recomendable reducir la ingestión total de sodio. Si se requiere, agregar potasio y magnesio. Satisfacer el requerimiento de calcio de 1,000 a 1,500 mg diarios, especialmente, en los adultos mayores. La glucosa y la vitamina C compiten para su captura, por lo que es necesario promover la ingestión de las fuentes alimentarias de esta vitamina; la vitamina C plasmática puede estar inversamente relacionada con las concentraciones de hemoglobina glicosilada. No se recomienda de rutina el suplemento de antioxidantes"<sup>42</sup> .

<sup>1</sup> <sup>37</sup> Diabetes. Tratamiento nutricional. In líneal. **ineal**. [<https://www.uaeh.edu.mx/investigacion/icsa/LI\\_GeneToxic/Edu\\_Madrigal/17.pdf>](https://www.uaeh.edu.mx/investigacion/icsa/LI_GeneToxic/Edu_Madrigal/17.pdf). [Consulta: 14 de marzo de 2018].

<sup>38</sup> Ibíd.

 $39$  Ibid.

 $40$  Ibid.

 $41$  Ibid.

 $42$  Ibid.

# **1.2.6.2.2. Diabetes tipo 2**

- **Objetivos** 
	- o "Mantener la glucosa sanguínea dentro de las concentraciones normales, para permitir el equilibrio entre la ingestión de alimentos, los medicamentos hipoglucemiantes o la insulina y la actividad física.
	- $\circ$  Alcanzar y mantener el peso corporal deseable (IMC < 25kg/m<sup>2</sup>) para disminuir la resistencia a la insulina y permitir el control glucémico, los índices de crecimiento y desarrollo normales en los niños y adolescentes, el aumento de las necesidades metabólicas durante el embarazo y lactancia o la recuperación de enfermedades catabólicas.
	- o Mantener en concentraciones normales las lipoproteínas séricas. Reducir riesgos como: aterosclerosis, enfermedades cardiovasculares y otras complicaciones"<sup>43</sup> .
	- o Prevenir o, al menos, frenar la tasa de desarrollo de las complicaciones crónicas de la diabetes mediante modificación apropiada de la ingesta de nutrientes y el estilo de vida.
- "Energía. El cálculo del gasto energético total es de 30 kcal/kg para una persona de peso normal, 25 kcal/kg para personas con sobrepeso y 35 kcal/kg para las de bajo peso. O, bien, para perder peso se recomienda una restricción calórica moderada (de 250 a 500 kilocalorías menos de la ingestión promedio diaria calculadas en el plan de alimentación), acompañada por ejercicio aeróbico"<sup>44</sup> .

l <sup>43</sup> Diabetes. Tratamiento nutricional. Ien líneal. [<https://www.uaeh.edu.mx/investigacion/icsa/LI\\_GeneToxic/Edu\\_Madrigal/17.pdf>](https://www.uaeh.edu.mx/investigacion/icsa/LI_GeneToxic/Edu_Madrigal/17.pdf). [Consulta: 14 de marzo de 2018]. <sup>44</sup> Ibíd.

- "Carbohidratos. La ingestión dietética recomendada (IDR) es de 55 a 65 % del total de la energía. Deben incluirse, principalmente, polisacáridos como granos enteros, leguminosas y vegetales; la recomendación de monosacáridos y disacáridos es menor de 40 g/día, de preferencia frutas y vegetales, que deberán ingerirse con moderación. Incorporar el consumo de alimentos con bajo índice glucémico porque a largo plazo promueven el incremento de las lipoproteínas de alta densidad (HDL). Una dieta con suficientes hidratos de carbono provenientes de almidones previene la disminución de las HDL, promueve el incremento de la sensibilidad a la insulina y el mantenimiento o disminución del peso<sup>"45</sup>.
- "Proteínas. La ingestión dietética recomendada es de 12 a 16 % del total de la energía. Si el consumo de alimentos de origen animal es elevado se provoca hiperfiltración renal, lo que favorece la aparición de nefropatía diabética"<sup>46</sup> .
- "Lípidos. La ingestión dietética recomendada es de 30 % del total de la energía; menos de 10 % debe provenir de grasa saturada y trans, grasa monoinsaturada de 12 a 15 %, poliinsaturada menor de 10 % y colesterol menor de 200 mg al día. El alto consumo de colesterol y grasa saturada está relacionado con el incremento en el riesgo de enfermedades cardiovasculares. Se recomienda reemplazarlas por grasa monoinsaturada, pues con ello se reduce la concentración de triglicéridos en el plasma, de las lipoproteínas de muy baja densidad (VLDL) y colesterol total/HDL. La dieta baja en grasa (menos de 19% de las kilocalorías totales) no aporta suficientes ácidos grasos esenciales y

<sup>1</sup> <sup>45</sup> Diabetes. Tratamiento *nutricional.* [en línea]. [<https://www.uaeh.edu.mx/investigacion/icsa/LI\\_GeneToxic/Edu\\_Madrigal/17.pdf>](https://www.uaeh.edu.mx/investigacion/icsa/LI_GeneToxic/Edu_Madrigal/17.pdf). [Consulta: 14 de marzo de 2018]. <sup>46</sup> Ibíd.

algunos micronutrimentos, sobre todo vitamina E y cinc en individuos con enfermedades cardiacas; también disminuyen las HDL"47.

- "Fibra dietaria. La ingestión dietética recomendada de fibra total es de 25 a 50 gramos al día o de 15 a 25 g por cada 1000 kcal; con ello se promueve el mantenimiento y disminución de peso y el control glucémico y disminuye el colesterol sérico, los triglicéridos y las LDL, y disminuye el riesgo de enfermedades cardiovasculares, también disminuye la glucosa posprandial de dos horas. Las ventajas se conservan siempre que se satisfaga el aporte de hidratos de carbono recomendado. Los alimentos más recomendados son los granos enteros, especialmente avena, pan, pastas y arroz integral, leguminosas, nueces, frutas y vegetales"<sup>48</sup>.
- "Vitaminas y nutrientes inorgánicos. La recomendación de ingestión de sodio para pacientes con hipertensión leve a moderada es de menos de 2,400 mg al día; para personas con hipertensión y nefropatía, menos de 2,000 mg al día. Satisfacer el requerimiento de calcio de 1,000 a 1,500 mg diarios, especialmente en los adultos mayores. Promover la ingestión de fuentes alimentarias de vitamina C"<sup>49</sup> .

## **1.2.6.3. Recomendaciones nutricionales**

El control de la diabetes mellitus no se centra únicamente en los medicamentos, se deben tomar en cuenta cambios en el estilo de vida por lo que en esta sección se describen las recomendaciones nutricionales para el paciente con diabetes.

<sup>&</sup>lt;sup>47</sup> Diabetes. Tratamiento nutricional. [en línea]. [<https://www.uaeh.edu.mx/investigacion/icsa/LI\\_GeneToxic/Edu\\_Madrigal/17.pdf>](https://www.uaeh.edu.mx/investigacion/icsa/LI_GeneToxic/Edu_Madrigal/17.pdf). [Consulta: 14 de marzo de 2018]. <sup>48</sup> Ibíd.

 $49$  Ibid.

### **1.2.6.3.1. Conteo de carbohidratos**

"El conteo de carbohidratos o *carbs counting*, es importante para un buen control de la diabetes. Ayuda a entender qué alimentos afectan el nivel de glucosa (azúcar) para que pueda suministrarse la cantidad correcta de insulina con los alimentos que se consumen. El nutriente principal en la comida, que afecta los niveles de glucosa es el carbohidrato. Cuando el carbohidrato es consumido y digerido, se convierte en glucosa y entra en el torrente sanguíneo causando que los niveles de azúcar aumenten. Esto empieza a suceder en los primeros 15 minutos después de comer. Cuando la glucosa entra en el torrente sanguíneo, la insulina tiene que mover esa azúcar del torrente sanguíneo a las células. Con la ayuda de la insulina, las células pueden usar la glucosa como energía. Aproximadamente, el 100 por ciento de carbohidratos se convierten en glucosa en las siguientes dos horas después de comer. Cuando se conocen las comidas que contienen carbohidratos y la cantidad de carbohidratos que son consumidos, se puede igualar la cantidad de insulina que necesita para el carbohidrato que va a comer el paciente. Esto previene que los niveles de glucosa suban o bajen demasiado. El conteo de carbohidratos, en conjunto con terapia intensiva de insulina, da la flexibilidad de manejar la diabetes y permite ajustar fácilmente la cantidad de insulina que se toma en cada comida"<sup>50</sup>.

<sup>&</sup>lt;sup>50</sup> Contando **Carbohidratos. Carbohidratos. CALCO** [en línea]. <http://www.medtronicdiabeteslatino.com/newsite/sites/default/files/downloads/descargas-recurs os/1.%20Libros%20de%20trabajo%20y%20referencia/Manejo%20de%20la%20Diabetes/Gu%E Da%20de%20Aprendizaje%20-%20Contando%20Carbohidratos.pdf>. [Consulta: 14 de marzo de 2018].

- Alimentos que contienen carbohidratos
	- o Alimentos con almidón como pan, cereal, arroz, galletas, pasta, panqueques y *waffles*.
	- o Fruta fresca, congelada, enlatada o deshidratada y jugo de frutas.
	- o Leche y yogur.

l

- o Frijoles negros, rojos o blancos, garbanzos, lentejas, habas y guisantes.
- o Verduras con almidón, como papa, maíz, yuca, plátanos o camote.
- o Dulces, postres o bocadillos como bebidas gaseosas, ponche de fruta, pasteles, galletas, golosinas y papitas, chips, caramelos, donas, helados, miel, mermelada, jalea, azúcar y jarabe de maíz.

# **1.2.6.3.2. Edulcorantes**

 "Edulcorantes nutritivos: este grupo incluye edulcorantes de maíz, como la miel de maíz, jugo de fruta o concentrados de éste, miel, melaza, dextrosa y maltosa. No existe evidencia de que los alimentos endulzados con estos edulcorantes tengan alguna ventaja o desventaja sobre los alimentos endulzados con sacarosa en la disminución de las kilocalorías totales o en el contenido de hidratos de carbono de la dieta, ni que mejoren el control general de la diabetes"<sup>51</sup>.

Los edulcorantes hipocalóricos aprobados por la Food and Drug Administration (FDA) incluyen azucares de alcohol (eritritol, sorbitol, manitol, xilitol, isomalta, lactitol e hidrolizados de almidón hidrogenados) y tagatosa. Producen una respuesta glucémica menor y contienen 2 kcal/g.

<sup>&</sup>lt;sup>51</sup> Diabetes. Tratamiento nutricional. [en línea]. [<https://www.uaeh.edu.mx/investigacion/icsa/LI\\_GeneToxic/Edu\\_Madrigal/17.pdf>](https://www.uaeh.edu.mx/investigacion/icsa/LI_GeneToxic/Edu_Madrigal/17.pdf). [Consulta: 14 de marzo de 2018].

 "Edulcorantes no nutritivos. La Food and Drug Administration (FDA) aprueba la sacarina, el aspartame, el acesulfame potásico y la sucralosa para uso en Estados Unidos. Para todos los aditivos alimentarios que incluyen los edulcorantes no nutritivos, la FDA determina una ingestión diaria aceptable, la cual se define como la cantidad de aditivo alimentario que puede consumirse con seguridad diariamente a lo largo de la vida de una persona, sin ningún efecto adverso, e incluye un factor de seguridad de 100 veces. La ingestión real de los pacientes con diabetes de todos los edulcorantes no nutritivos se encuentra muy por debajo de la ingestión diaria aceptable"<sup>52</sup>.

#### **1.2.6.3.3. Alcohol**

Las precauciones aconsejadas para el consumo de alcohol para la población en general se aplican también a las personas con diabetes. Se debe aconsejar la abstención del alcohol a los individuos con historia de abuso o dependencia del alcohol, a las mujeres durante el embarazo y a los pacientes con problemas médicos como enfermedad hepática, pancreatitis o neuropatía avanzada. Si una persona decide beber alcohol, la ingesta diaria se debe limitar a una copa o menos para las mujeres adultas y a dos copas o menos para los hombres adultos (1 copa = 360 ml de cerveza, 150 ml de vino o 15 ml de licores destilados). Cada copa contiene alrededor de 15 g de alcohol. El tipo de bebida alcohólica ingerida no tiene mayor significado.

Las cantidades excesivas de alcohol (3 o más copas al día) de forma habitual, contribuyen a la hiperglucemia, lo cual mejora tan pronto como se interrumpe el consumo de alcohol.

<sup>&</sup>lt;sup>52</sup> Diabetes. Tratamiento nutricional. [en línea]. [<https://www.uaeh.edu.mx/investigacion/icsa/LI\\_GeneToxic/Edu\\_Madrigal/17.pdf>](https://www.uaeh.edu.mx/investigacion/icsa/LI_GeneToxic/Edu_Madrigal/17.pdf). [Consulta: 14 de marzo de 2018].

## **1.2.6.3.4. Actividad física y ejercicio**

"La actividad física conlleva movimiento corporal producido por la contracción de músculos esqueléticos, que requiere consumo de energía superior al consumo de energía en reposo. El ejercicio es un componente de la actividad física: movimiento corporal planeado, estructurado y repetido para mejorar o mantener uno o más aspectos de la forma física. El ejercicio aerobio consiste en movimientos rítmicos, repetidos y continuos de los mismos grupos musculares grandes durante por lo menos 10 minutos cada vez. Los ejemplos incluyen marcha, ciclismo, correr, natación y algunos deportes. El ejercicio de resistencia consiste en actividades que usan la fuerza muscular para mover un peso o trabajar contra una carga de resistencia. Los ejemplos incluyen levantamiento de pesos y ejercicios con máquinas de resistencia"<sup>53</sup>.

El ejercicio físico regular ha demostrado mejorar el control de la glucemia, los factores de riesgo cardiovascular, la pérdida de peso, el perfil lipídico y el grado de bienestar. Produce una mejora de la hemoglobina glicosilada. Con normas apropiadas, la mayoría de las personas con diabetes puede hacer ejercicio sin peligro. El plan de ejercicio variará dependiendo del interés, la edad, la salud general y el nivel de forma física. Es aconsejable la combinación de ejercicio aeróbico y entrenamiento de resistencia en la prevención y el control de la diabetes tipo 2, así como la prevención de la enfermedad cardiovascular. La recomendación es realizar 150 minutos/semana de ejercicio aeróbico y de resistencia dos o tres veces por semana, y sin dejar pasar dos días consecutivos sin practicarlo, o bien al menos 90 minutos semanales de ejercicio aeróbico intenso.

<sup>53</sup> KATHLEEN MAHAN, L., ESCOTT-STUMP, S., RAYMOND, Janice. *Krause: Dietoterapia*. 1,263 p.

"Se debe evaluar a los pacientes con condiciones que puedan contraindicar ciertos tipos de ejercicio o predisposición a lesiones:

- En situación de hiperglucemia, no es necesario suspender el ejercicio, pero si es intenso debe evitarse en presencia de cetosis e introducirlo cuando el paciente se encuentre bien y los cuerpos cetónicos sean negativos.
- En caso de hipoglucemia, hay que tener precaución cuando los pacientes estén en tratamiento con insulina o secretagogos. Se aconseja una ingesta de hidratos de carbono antes del ejercicio cuando la glucemia esté por debajo de 100 mg/dl.
- En presencia de retinopatía proliferativa o no proliferativa grave, el ejercicio vigoroso está contraindicado.
- En la neuropatía periférica, si es grave se aconseja un ejercicio sin carga de peso. Andar con una intensidad moderada no incrementa el riesgo de úlceras, aunque es recomendable el uso de calzado adecuado y un examen cuidadoso de los pies.
- La neuropatía autonómica está fuertemente asociada a la muerte por enfermedad cardiovascular y muerte súbita durante el ejercicio en la diabetes mellitus. Se recomienda un reconocimiento cardíaco previo al comienzo de una actividad física más intensa de la habitual en los pacientes diabéticos y con neuropatía autonómica"<sup>54</sup>.

<sup>&</sup>lt;sup>54</sup> Guías Clínicas: Diabetes mellitus. [en línea]. [<http://2016.jornadasdiabetes.com/docs/Guia\\_Diabetes\\_Semergen.pdf>](http://2016.jornadasdiabetes.com/docs/Guia_Diabetes_Semergen.pdf). [Consulta: 10 de marzo de 2018].

## **1.3. Valoración del estado nutricional**

El estado nutricional es el reflejo del estado de salud de una persona. La valoración del estado nutricional permite identificar los problemas o necesidades nutricionales del paciente por medio de indicadores como la evaluación clínica/física, dietética, antropométrica y bioquímica, estos son descritos a detalle en los siguientes incisos.

# **1.3.1. Concepto**

l

"Implica la obtención y evaluación del estado nutricional, es decir, datos e indicadores antropométricos, bioquímicos, clínicos y dietéticos que permitan evaluar el estado actual del paciente, identificando características asociadas con ciertos problemas nutricionales. La información recolectada ayuda a identificar el problema nutricional del paciente"<sup>55</sup>.

# **1.3.2. Evaluación clínica/física**

Implica la inspección visual de una persona por parte de un dietista o nutricionista registrado u otro profesional para detectar ciertos rasgos que podrían vincularse con desnutrición. La evaluación clínica del paciente permitirá conocer de forma detallada su historia médica, realizar un examen físico e interpretar los signos y síntomas asociados con problemas de mala nutrición. Este método permite conocer aquellos factores relacionados con el estado de salud del individuo y que afecta el estado de nutrición.

<sup>55</sup> OSUNA PADILLA, Irván Armando. *Proceso de cuidado nutricional en la enfermedad renal crónica: manual para el profesional de la nutrición*. 106 p.

## **1.3.3. Evaluación dietética**

"Los métodos de evaluación dietética permiten realizar una valoración cuantitativa y cualitativa del consumo de alimentos (dieta) del individuo y por ende de nutrimentos y energía. Identifican de manera temprana el riesgo de desarrollar mala nutrición ya que detectan cambios en el consumo de nutrientes que al compararse contra las recomendaciones determinan el inadecuado equilibrio entre ellos"<sup>56</sup>.

## **1.3.4. Evaluación antropométrica**

La antropometría se encarga de medir y evaluar las dimensiones físicas y la composición corporal del individuo. Es muy útil para determinar alteraciones proteicas y energéticas; permite detectar estados moderados y severos de mala nutrición, así como problemas crónicos o inferir sobre la historia nutricia del sujeto. Cada medición requiere técnicas estandarizadas e instrumentos calibrados, así como personal capacitado para su manejo.

## **1.3.5. Evaluación bioquímica**

1

"Incluyen la determinación y evaluación de muestras orgánicas como saliva, orina, sangre, cabello, uñas, etc. Detectan estados de mala nutrición subclínicos previos a que se presenten las alteraciones antropométricas y clínicas. Simbolizan indicadores del consumo reciente de nutrimentos, por lo que en conjunto con los métodos dietéticos permiten evaluar el consumo de alimentos y nutrimentos. Representan mediciones objetivas y cuantitativas del

<sup>56</sup> SUVERZA, Araceli. HAUA, Karime. *El ABCD de la evaluación del estado nutricional*. 332 p.

estado de nutrición del individuo y permiten estimar riesgo de morbilidad y mortalidad"<sup>57</sup>.

### **1.3.6. Identificación del estado nutricional**

Luego de realizar la valoración del estado nutricional, se identifica el diagnóstico nutricional del paciente. El propósito de establecer un diagnóstico nutricional es identificar y describir un problema nutricional específico que pueda ser resuelto o mejorado a través de una intervención nutricional por un profesional del área.

# **1.3.6.1. Índice de masa corporal (IMC)**

"El índice de masa corporal (IMC) fue desarrollado en 1871 por Adolphe J. Quetelet y representa en la actualidad uno de los índices más utilizados para los adultos, ya que describe el peso relativo para la estatura y esta correlacionado de modo significativo con el contenido total de grasa del individuo. Los valores elevados de IMC se asocian con el riesgo de mortalidad por algunos tipos de cáncer, enfermedad coronaria y diabetes mellitus. Asimismo, su disminución está relacionada con un incremento en la mortalidad debido a infecciones respiratorias y gastrointestinales, cáncer de estómago y pulmón evidentemente dando datos diagnósticos de desnutrición. La fórmula utilizada para el cálculo del IMC se muestra a continuación"<sup>58</sup>.

<sup>57</sup> SUVERZA, Araceli. HAUA, Karime. *El ABCD de la evaluación del estado nutricional*. 332 p.  $58$  Ibid.

# Figura 1. **Fórmula del índice de masa corporal**

$$
IMC (kg/m2) = \frac{Peso en kilogramos}{Talla en m2}
$$

# Fuente: https://issuu.com/jcmamanisalinas/docs/el\_abcd\_de\_la\_evaluaci\_\_n\_del\_estad. Consulta: 20 de marzo de 2018

# Figura 2. **Clasificación internacional del IMC**

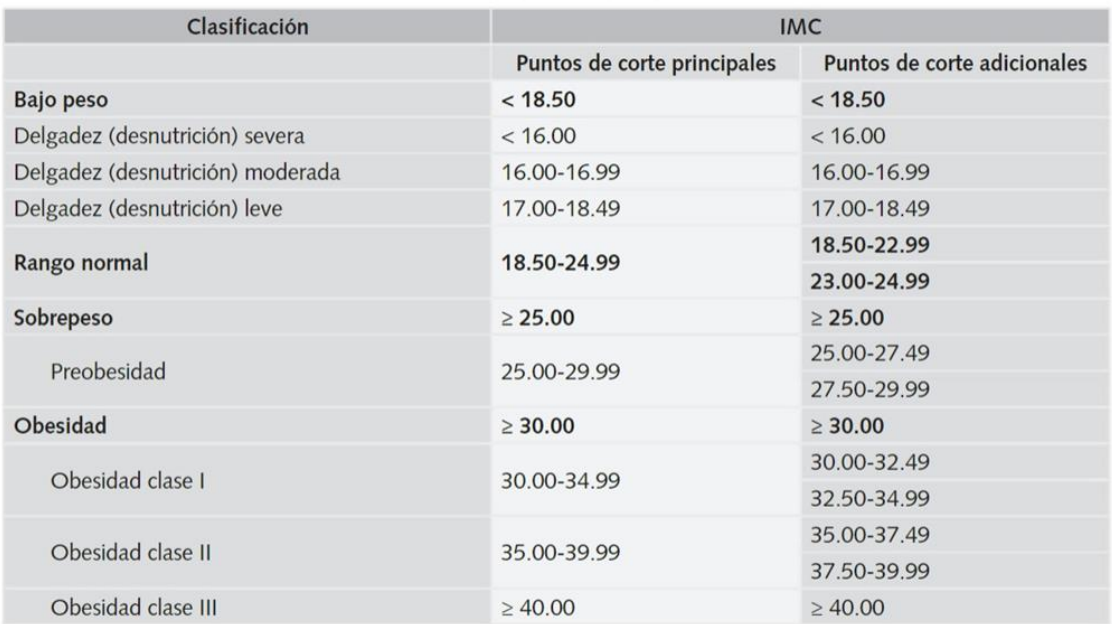

Fuente: https://issuu.com/jcmamanisalinas/docs/el\_abcd\_de\_la\_evaluaci\_\_n\_del\_estad.

Consulta: 20 de marzo de 2018

## **1.4. Estimación de requerimientos energéticos**

"La determinación de las necesidades energéticas es un componente imprescindible de la evaluación del estado de nutrición, debido a que el balance entre el consumo de alimentos y el gasto energético tienen implicaciones importantes en el estado de nutrición y en la salud del individuo"59.

"La producción y el gasto de energía se encuentran determinados por el metabolismo, el cual representa los procesos químicos que se realizan en el interior de las células. De ellos, uno de los más importantes lo constituye la oxidación de los nutrimentos con la consecuente obtención de energía. Los macronutrientes (proteínas, lípidos y carbohidratos) se denominan nutrientes energéticos ya que son los únicos que presentan la capacidad de oxidarse y producir la energía necesaria para el organismo. En su ausencia, la única fuente de energía para el organismo es la destrucción de tejidos corporales"<sup>60</sup>.

"Debido a que el organismo requiere energía para realizar sus funciones, el gasto energético total (GET) incluye la energía gastada en condiciones basales, en actividad física, en la termogénesis y en ocasiones en estrés fisiológico. Estos componentes están afectados por diferentes variables que incluyen: sexo, edad, tamaño y composición corporal, factores genéticos, consumo energético, estado fisiológico, condiciones patológicas y temperatura ambiente" 61 .

<sup>59</sup> SUVERZA, Araceli. HAUA, Karime. *El ABCD de la evaluación del estado nutricional*. 332 p.

 $60$  Ibíd.

 $61$  Ibid.
#### **1.4.1. Energía**

El organismo humano utiliza la energía derivada de los alimentos para realizar todas sus funciones, incluidas la síntesis de tejidos y diversas substancias, la actividad de células y órganos, los movimientos y los procesos metabólicos. Además, los niños y mujeres embarazadas transforman una parte de la energía ingerida en tejidos de crecimiento.

Cierta cantidad de energía se almacena como reserva para usar cuando las demandas de gasto energético exceden la cantidad de energía ingerida. Esta reserva se almacena como grasa corporal y su cantidad total se debe mantener dentro de límites acordados con una composición corporal normal.

La energía proveniente de los alimentos puede medirse y se expresa como energía calórica, cuya unidad de medida es la kilocaloría. La kilocaloría es definida como el calor necesario para elevar la temperatura de un litro de agua de 14.5 a 15.5 ºC.

#### **1.4.2. Gasto energético total (GET)**

1

"Para la determinación del GET, se deberán sumar los elementos constituyentes del mismo. En algunos casos, los requerimientos energéticos diarios se publican como un dato absoluto que incluye el gasto energético basal, efecto térmico de los alimentos y en algunos casos la actividad física, como son los requerimientos publicados por la FAO/OMS 2001" 62 .

<sup>62</sup> SUVERZA, Araceli. HAUA, Karime. *El ABCD de la evaluación del estado nutricional*. 332 p.

El GET es la energía gastada por un sujeto en un periodo de 24 horas y está integrado de la siguiente manera:

"**GET=** GEB + ETA + AF + EF

l

En donde: GET= gasto energético total GEB= gasto energético basal ETA= efecto termogénico de los alimentos AF= actividad física EF= estrés fisiológico"<sup>63</sup>

### **1.4.2.1. Gasto energético basal (GEB)**

"Se define como la tasa de gasto energético en estado posabsortivo, después de un ayuno nocturno de 12 a 18 horas, y corresponde a la energía gastada para conservar las actividades basales del organismo que incluyen los gastos por la conservación del tono muscular y de la temperatura corporal, por la circulación, por la respiración, así como actividades glandulares, principalmente hígado, riñones y cerebro. Se considera que es el gasto mínimo de energía compatible con la vida"<sup>64</sup>.

#### **1.4.2.2. Gasto de energía por actividad física (AF)**

"Es el segundo contribuyente al gasto energético total y representa el componente con mayor variabilidad del GET, con 15 a 20% en 24 horas, el cual, en kilocalorías puede ir desde solo 100 kcal/día hasta 3,000 kcal/día, ya

<sup>63</sup> SUVERZA, Araceli. HAUA, Karime. *El ABCD de la evaluación del estado nutricional*. 332 p.  $64$  Ibid.

que se incrementa de acuerdo con la duración, intensidad y constancia de la actividad física" 65 .

## **1.4.2.3. Gasto de energía por efecto termogénico de los alimentos (ETA)**

"El efecto termogénico de los alimentos es parte constitutiva de la termogénesis que determina cambios en el GEB en respuesta a estímulos no asociados a la actividad muscular. Estos estímulos incluyen el consumo de alimentos y la exposición a la temperatura ambiente; la termogénesis compromete dos componentes: termogénesis obligatoria, el cual representa la cantidad de energía necesaria para digerir, absorber y metabolizar los nutrientes incluyendo síntesis y almacenamiento de proteínas, carbohidratos y lípidos. La termogénesis facultativa representa el gasto del "exceso" de energía y está modulada por el sistema nervioso simpático"<sup>66</sup>.

## **1.4.2.4. Gasto energético por estrés fisiológico**

"Se identifica como estrés fisiológico a cualquier condición o estímulo que rompe la homeostasis del cuerpo, incluyendo cirugías, trauma, fiebre, infecciones, cáncer, VIH/sida y quemaduras. Cualquiera de las condiciones anteriores provoca hipermetabolismo e hipercatabolismo, que se caracteriza por la pérdida de tejido, con un balance negativo de nitrógeno, por lo cual el individuo tiene mayor gasto energético y este se debe agregar al GEB obtenido" 67 .

1

<sup>65</sup> SUVERZA, Araceli. HAUA, Karime. *El ABCD de la evaluación del estado nutricional*. 332 p. <sup>66</sup> Ibíd.

<sup>67</sup> Ibíd.

## **1.4.2.5. Fórmula para el cálculo del gasto energético total**

A continuación, se encuentra la fórmula para poder realizar el cálculo del gasto energético total.

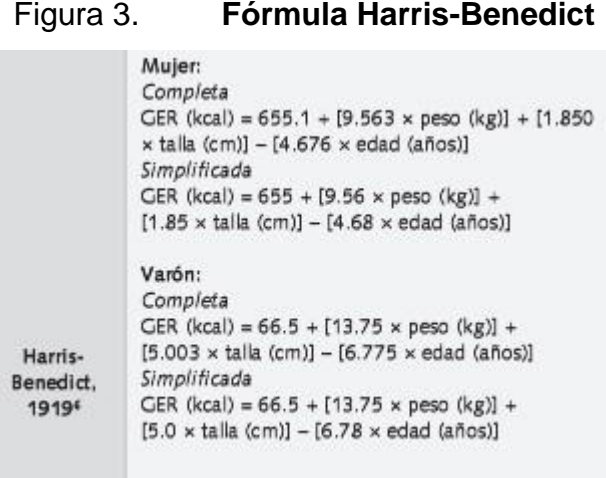

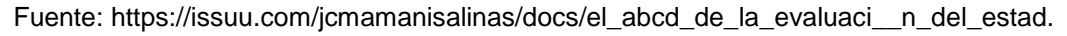

Consulta: 20 de marzo de 2018

#### **1.5. Modelo de aceptación tecnológica TAM**

La metodología seleccionada fue el Modelo de Aceptación Tecnológica (TAM).

### **1.5.1. Conceptos**

"De los modelos más utilizados y empleados con éxito en muchas investigaciones de campo destaca el modelo de aceptación tecnológica (TAM). Davis (1989) desarrolló este modelo con base en la teoría de acción de la razón (TRA) (Ajzen y Fishbein, 1980). El TAM fue especialmente diseñado para predecir la aceptación de los sistemas de información por los usuarios en las organizaciones"<sup>68</sup>.

"Según Davis (1989), el propósito principal del TAM es explicar los factores que determinan el uso de las TIC por un número importante de usuarios. El TAM sugiere que la utilidad y la facilidad de uso son determinantes en la intención que tenga un individuo para usar un sistema"<sup>69</sup>.

#### **1.5.2. Variables**

Dentro de este modelo se hace uso de dos tipos de variables por medio de las cuales se obtienen los resultados para poder medir el nivel de aceptación por parte de los usuarios, estas variables son:

#### **1.5.2.1. Utilidad percibida**

"Se refiere al grado en que una persona cree que, usando un sistema en particular, mejorará su desempeño en el trabajo"70.

#### **1.5.2.2. Facilidad de uso percibida**

"Señala hasta qué grado, una persona, cree que usando un sistema en particular, realizará menos esfuerzo para desempeñar sus tareas"71.

1

<sup>68</sup> *Modelo de aceptación tecnológica (TAM): un estudio de la influencia de la cultura nacional y del perfil del usuario en el uso de las TIC*. [en línea]. <https://revistas.unal.edu.co/index.php/innovar/article/view/29202/34795>. [Consulta: 11 de marzo de 2018].

<sup>69</sup> Ibíd.

<sup>70</sup> YONG VARELA, Luis Antonio. *Modelo de aceptación tecnológica (TAM) para determinar los efectos de las dimensiones de cultura nacional en la aceptación de las TIC*. [en línea]. <http://www.redalyc.org/articulo.oa?id=65414107>. [Consulta: 11 de marzo de 2018].  $71$  Ibid.

# **2. IDENTIFICACIÓN DEL PROBLEMA Y SOLUCIÓN QUE LA APLICACIÓN REALIZARÁ**

## **2.1. Necesidades identificadas**

En los siguientes incisos se hablará de las necesidades identificadas que fueron de suma importancia para la realización de la aplicación.

#### **2.1.1. Tiempo de atención por paciente**

De acuerdo con la información obtenida, se estima que el tiempo aproximado de atención y cálculo de dieta para cada paciente diabético es aproximadamente 30 minutos realizando el proceso manual como se ha hecho normalmente el cual, por medio de la aplicación, podría ser reducido en gran manera. Además, en este lapso se debe poder realizar la educación alimentaria y nutricional al paciente, por lo cual, si se reduce el tiempo de cálculo de dieta, se cuenta con más tiempo para explicar, con más detalle, la dieta al paciente y responder la mayoría de sus dudas.

En los hospitales públicos la cita con el paciente debe durar 15-20 minutos sin excepciones, por lo cual la reducción del tiempo de cálculo de la dieta brinda una mejor y detenida atención al paciente.

#### **2.1.2. Cantidad de pacientes atendidos**

Una clínica de atención al paciente diabético atiende un promedio de 10 personas al día porque la evaluación antropométrica, el cálculo de la dieta, su explicación al paciente, la aclaración de muchas dudas relacionadas con los alimentos y la distribución que tendrá, abarcan un período temporal significativo.

Si se reduce el tiempo para calcular la dieta, se atenderán más pacientes durante el día o se reducirá el tiempo de atención diario. Si la dieta se calcula rápidamente, y se entrega en el instante al paciente para que aclare sus dudas, el profesional disminuirá el tiempo, durante el día, dedicado a la atención del paciente.

#### **2.1.3. Precisión y reducción de errores de cálculo**

Por naturaleza, las personas cometen errores, sobre todo si son de cálculos matemáticos que, con la práctica, se realizan de mejor manera. Sin embargo, esto no garantiza que exista un 100% de precisión en los resultados y que estén libres de errores. Por lo cual, si es una aplicación móvil desarrollada y ejecutada en un dispositivo inteligente, los cálculos se realizan más rápido y son ciento por ciento más precisos, no hay lugar para errores si la misma fue desarrollada de buena manera.

#### **2.1.4. Automatización de procesos manuales y repetitivos**

La dieta se ha calculado manualmente, durante mucho tiempo. Para ello es preciso contar con calculadora y los elementos necesarios para realizarlo. Además, se deben consultar las tablas de dietas estandarizadas de acuerdo con las kilocalorías totales de cada paciente.

La información necesaria se almacena para que la utilice la aplicación si se cuenta con los datos iniciales del paciente. El proceso automatizado realizará todos los cálculos implicados para únicamente mostrar la distribución final.

42

#### **2.1.5. Innovación en el área de salud y nutrición**

El área de salud y nutrición es de suma importancia, tanto en Guatemala como en el mundo entero, sin embargo, no existe la innovación y utilización de la tecnología para crear soluciones que se adapten a las necesidades en este campo. Por eso, por medio de dicha aplicación se pretende utilizar la tecnología para mejorar las condiciones de atención en el área de salud y nutrición. Se proponen herramientas y soluciones innovadoras obtener cambios beneficiosos para quienes están involucradas en esta área pero, sobre todo, para la población siendo atendida.

### **2.2. Mercado objetivo**

A continuación, se describe hacia quienes está orientada la aplicación desarrollada.

## **2.2.1. Nutricionistas en hospitales públicos y privados (estudiantes de EPS y licenciados en nutrición)**

Uno de los propósitos de la aplicación es que la utilicen los estudiantes de la carrera de nutrición cuando realicen su Ejercicio Profesional Supervisado (EPS) en los hospitales públicos o privados, y los licenciados en nutrición. La aplicación funciona con el mismo propósito, ya que los estudiantes de EPS y licenciados en nutrición realizan con frecuencia, cálculos de dieta para pacientes diabéticos del hospital o de consulta externa.

## **2.2.2. Nutricionistas en clínicas públicas y privadas (licenciados en nutrición)**

Los nutricionistas pueden utilizar la aplicación en clínicas públicas o privadas, cuando deban atender pacientes diabéticos a quienes deben evaluar y calcularles la dieta.

### **2.3.** *Benchmarking* **de la solución**

A continuación, se describen tres aplicaciones existentes que podrían estar relacionadas con el tema, sin embargo se hace énfasis en que no tienen las mismas funciones.

#### **2.3.1. Soluciones existentes**

En la actualidad no se cuenta con una aplicación específica para realizar el cálculo de dieta para pacientes diabéticos. Sin embargo, existen aplicaciones relacionadas al área de salud y nutrición, por ejemplo, para contar las calorías de los alimentos, para controlar los tiempos de comida o dieta, etc.

Algunas de las aplicaciones existentes son:

## **2.3.1.1. MyfitnessPal**

Esta aplicación permite controlar las calorías de los alimentos. La aplicación ayuda a llevar el control de caloría para no exceder los límites configurados.

### Figura 4. **Captura de aplicación MyfitnessPal**

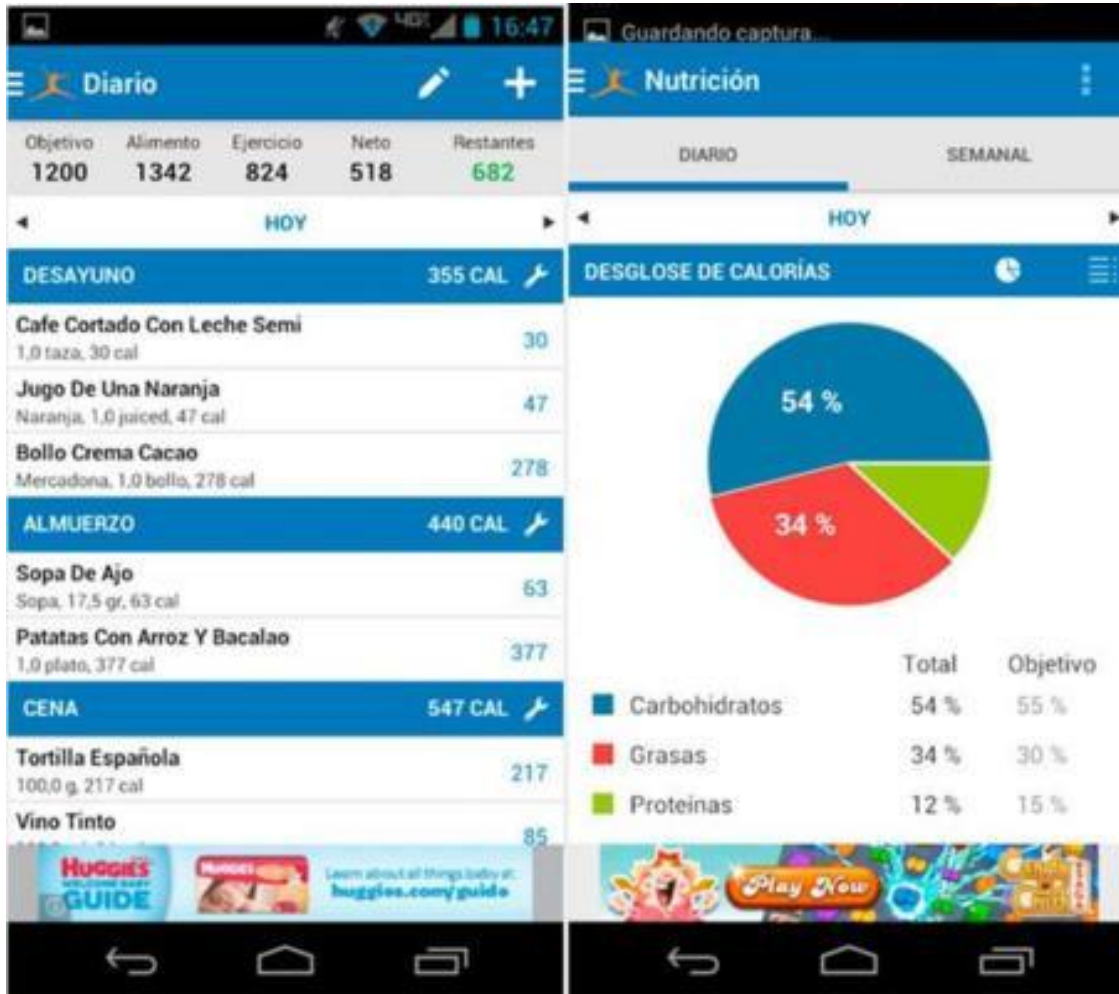

Fuente: https://play.google.com/store. Consulta: 17 de marzo de 2018

## **2.3.1.2. Dietas para adelgazar**

Con esta aplicación se pueden consultar múltiples tipos de dietas útiles o llamativos para los usuarios a quienes les disgusta contar calorías.

Sin embargo, los creadores indican que las dietas publicadas en dicha aplicación son de carácter informativo, lo que significa que de igual manera cada persona debería consultar al nutricionista para recibir una dieta personalizada.

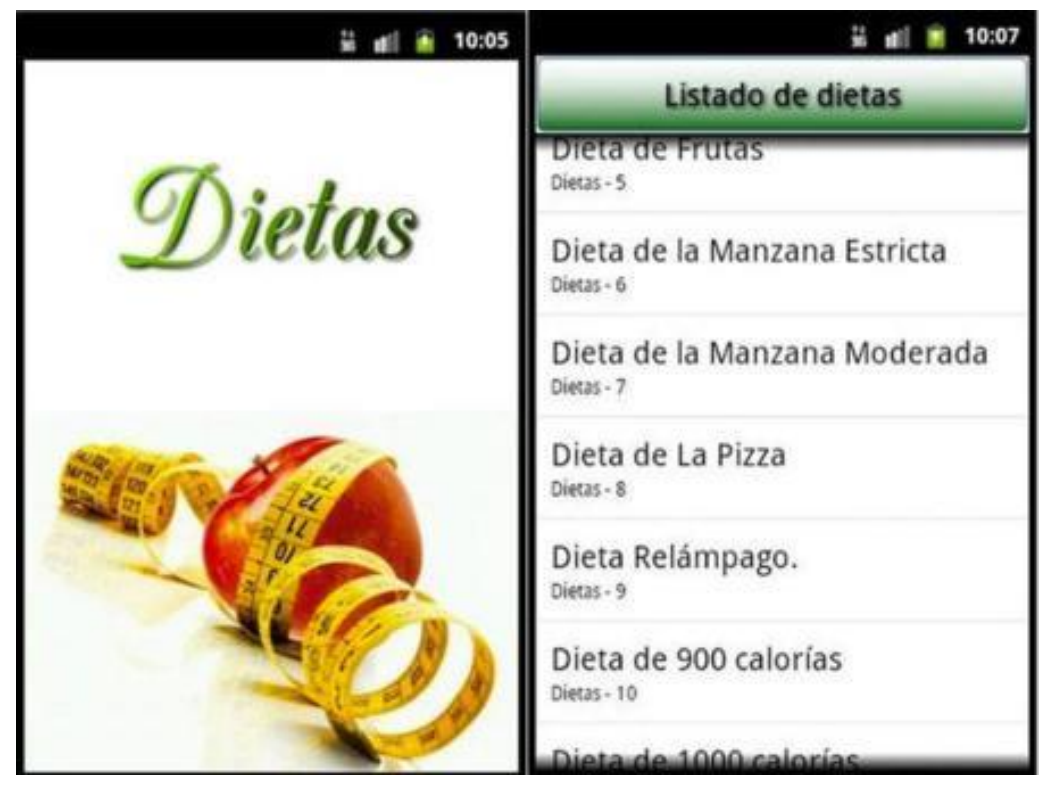

Figura 5. **Captura de aplicación dietas**

Fuente: https://play.google.com/store. Consulta: 17 de marzo de 2018

## **2.3.1.3. Macros-Calcula tu dieta**

Con esta aplicación se calculan las necesidades calóricas y porcentajes de macronutrientes según se desee mantener, bajar o aumentar el peso.

Con ella, se crean dietas personalizadas, añadiendo comidas o alimentos para cubrir necesidades calóricas y de macronutrientes.

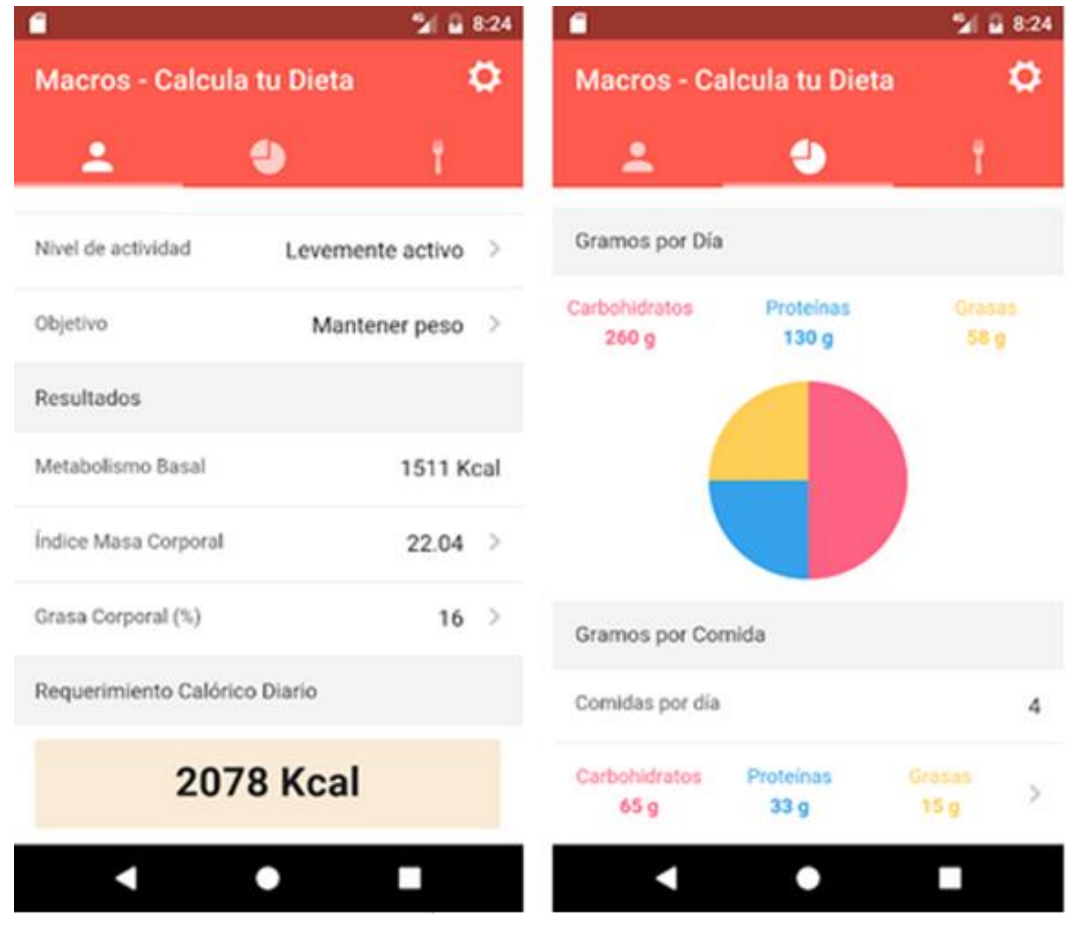

Figura 6. **Captura de aplicación Macros-Calcula tu dieta**

Fuente: https://play.google.com/store. Consulta: 17 de marzo de 2018

# **3. DISEÑO DE LA APLICACIÓN SEGÚN LA NECESIDAD IDENTIFICADA**

## **3.1. Prototipos**

Es un diseño o versión previa de cómo debe lucir el sistema al final del desarrollo y entrega. Es una edición limitada, sin embargo, debe mostrar al lector cómo deberá verse el sistema.

### **3.1.1. Menú principal**

Dentro del menú o pantalla principal, se cuenta con tres pestañas principales:

## Figura 7. **Prototipo de menú principal**

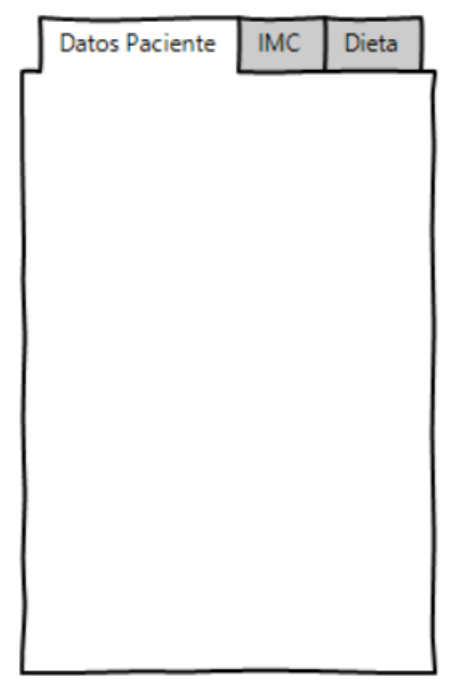

Fuente: elaboración propia, con la herramienta WireFrameSketcher.

## **3.1.1.1. Ingreso de paciente nuevo**

Prototipo realizado con la herramienta WireFrameSketcher. En esta pantalla se muestran los campos de los datos solicitados por la aplicación para realizar el cálculo de la dieta.

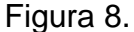

Figura 8. **Prototipo de ingreso de nuevo paciente**

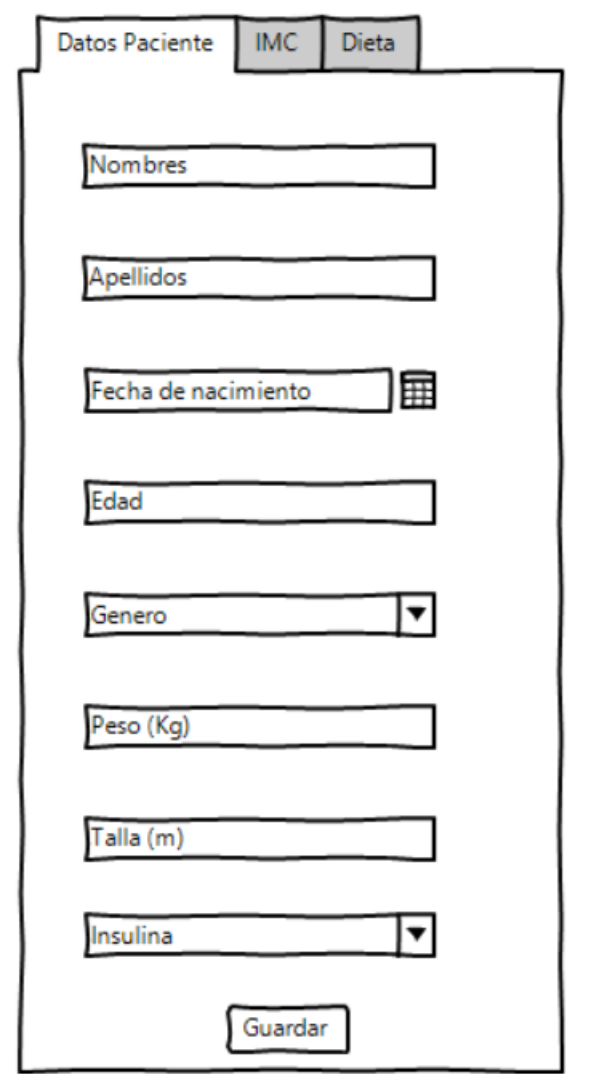

Fuente: elaboración propia, con la herramienta WireFrameSketcher.

## **3.1.1.2. Diagnóstico nutricional**

En esta pestaña se muestra el diagnóstico nutricional del paciente, es decir, su IMC, y el estado nutricional en el que se encuentra.

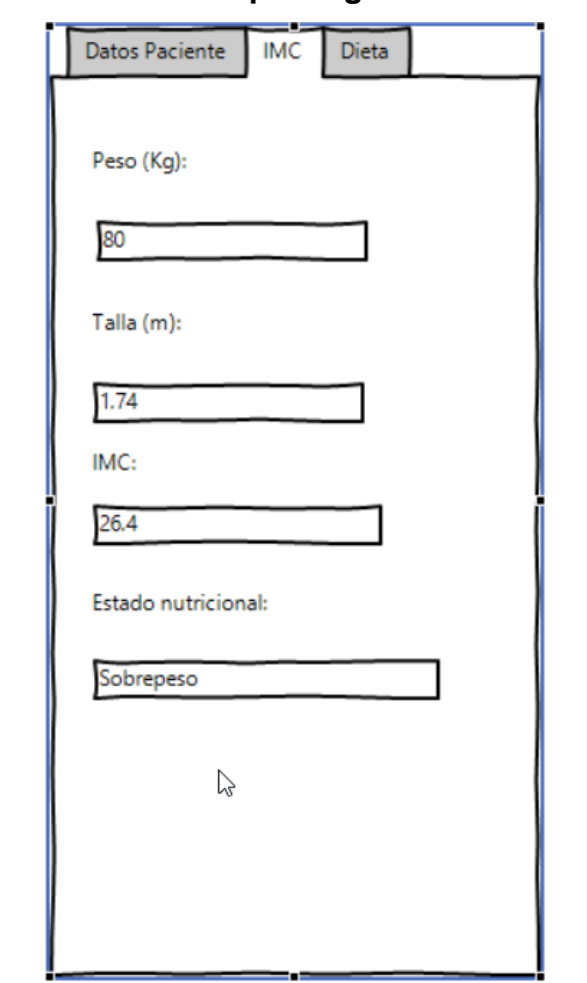

Figura 9. **Prototipo diagnóstico nutricional**

Fuente: elaboración propia, con la herramienta WireFrameSketcher.

### **3.1.1.3. Dieta calculada**

Como resultado final, se presenta la tabla con la dieta calculada para el paciente diabético ingresado actualmente.

|                                                                                                    | Macronutriente |         | kCal | Gramos         |              |                |
|----------------------------------------------------------------------------------------------------|----------------|---------|------|----------------|--------------|----------------|
| CHON                                                                                                    |                |         | 180  | 45             |              |                |
| CHO                                                                                                    |                | 55      | 660  | 165            |              |                |
| FAT                                                                                                    |                | 30      | 360  | 40             |              |                |
| Total                                                                                                    |                | 100     | 1200 | 250            |              |                |
| Grupo                                                                                                    |                | Porcion |      | kCal CHON      | CHO          | FAT            |
|                                                                                                    | 0              |         | 0    | $\overline{0}$ | $\mathbf{0}$ | 0              |
|                                                                                                    | 0              |         | 0    | 0              | $\mathbf 0$  | $\mathbf{0}$   |
|                                                                                                    | 4              |         | 140  | 8              | 28           | 0              |
|                                                                                                    | $\overline{4}$ |         | 200  | $\overline{0}$ | 48           | $\overline{0}$ |
|                                                                                                    | 5              |         | 460  | 15             | 90           | 5              |
|                                                                                                    | 4              |         | 264  | 24             | 0            | 16             |
|                                                                                                    | 4              |         | 180  | 0              | 0            | 20             |
| Incaparina<br>Leche descremada<br>Vegetales<br>Frutas<br>Cereales<br>Carnes huevos lacteos<br>Grasas<br>Azucares | $\overline{0}$ |         | 0    | $\overline{0}$ | $\mathbf{0}$ | $\overline{0}$ |

Figura 10. **Prototipo dieta calculada**

Fuente: elaboración propia, con la herramienta WireFrameSketcher.

## **3.1.2. Servidor de base de datos y conexiones**

La base de datos utilizada es MySQL, la cual se encuentre en un servidor alojado en la nube por medio del proveedor Blue Host, el cual brinda servicios de alojamiento para proyectos web o archivos que el desarrollador desea, se encuentra disponible en: https://www.bluehost.com/.

Las conexiones a la base de datos se hacen a través de procedimientos almacenados creados en la lógica de esta.

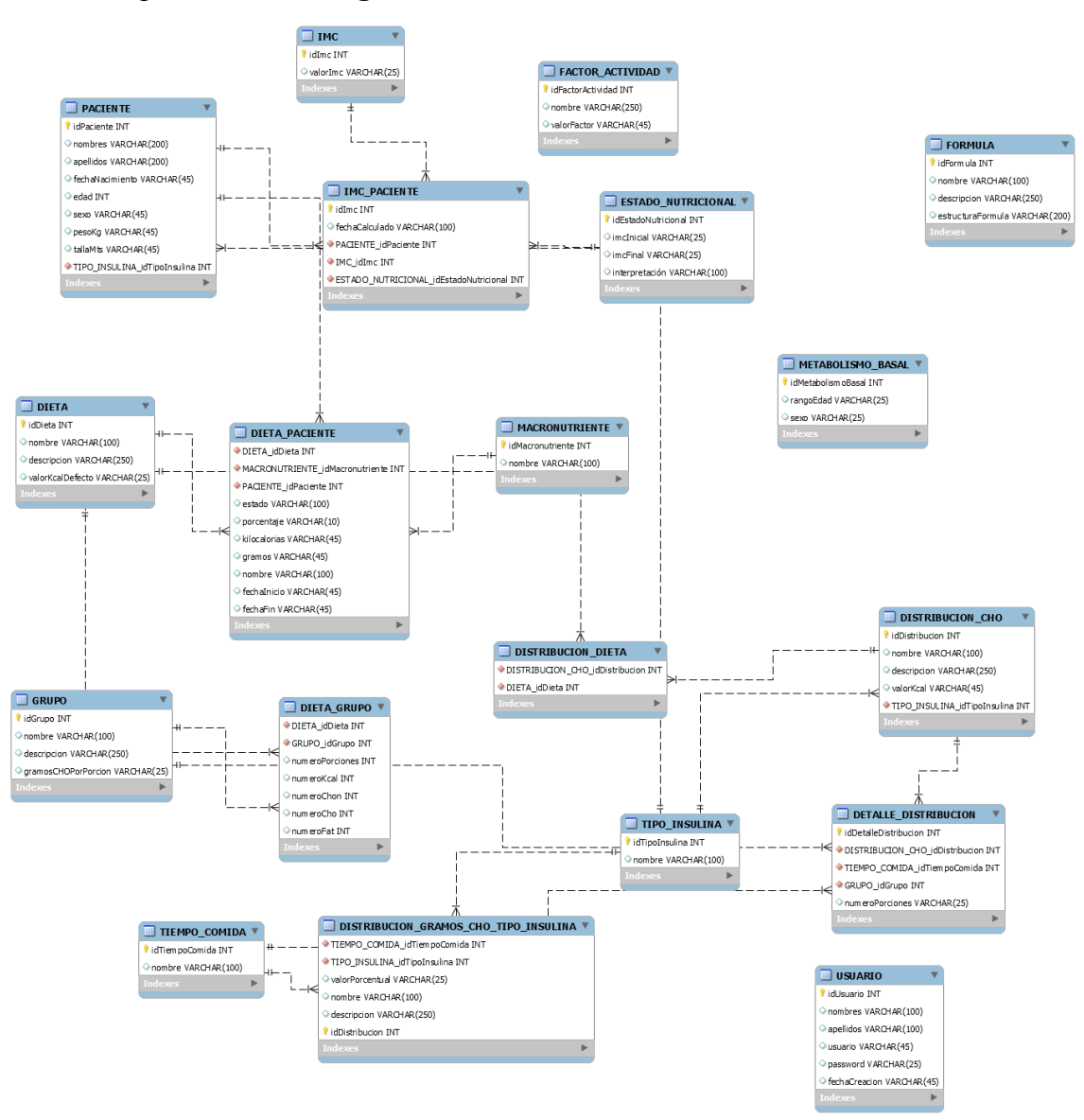

#### Figura 11. **Diagrama entidad relación de la base de datos**

Fuente: elaboración propia, con la herramienta MySQL Workbench.

#### **3.2. Validaciones**

El usuario debe registrar los datos del paciente que está siendo atendido para acceder al resto de funcionalidades, ya que de lo contrario, sin ellos, la aplicación no será capaz de generar ningún resultado.

Se debe registrar el peso en kilogramos, ya que las funciones y cálculos están especificados para tomarlo de esta manera.

La talla o estatura debe ser registrada en metros para que los resultados sean correctos.

Se debe registrar el tipo de insulina que el paciente utiliza, de lo contrario seleccionar la opción que indica que no utiliza ninguna.

El sistema validará que los datos no estén vacíos antes de proceder a realizar los cálculos, cada uno de ellos debe ser ingresado para poder continuar.

El sistema validará el estado nutricional del paciente de acuerdo con el IMC obtenido, el cual fue calculado con base en los datos ingresados al inicio.

#### **3.3. Componentes de aplicación**

A continuación, se describen los componentes que forman parte de la aplicación.

54

## **3.3.1. Componentes de hardware**

Para la obtención de los componentes de hardware se realizaron pruebas con celulares de gama media, los cuales poseen las siguientes características.

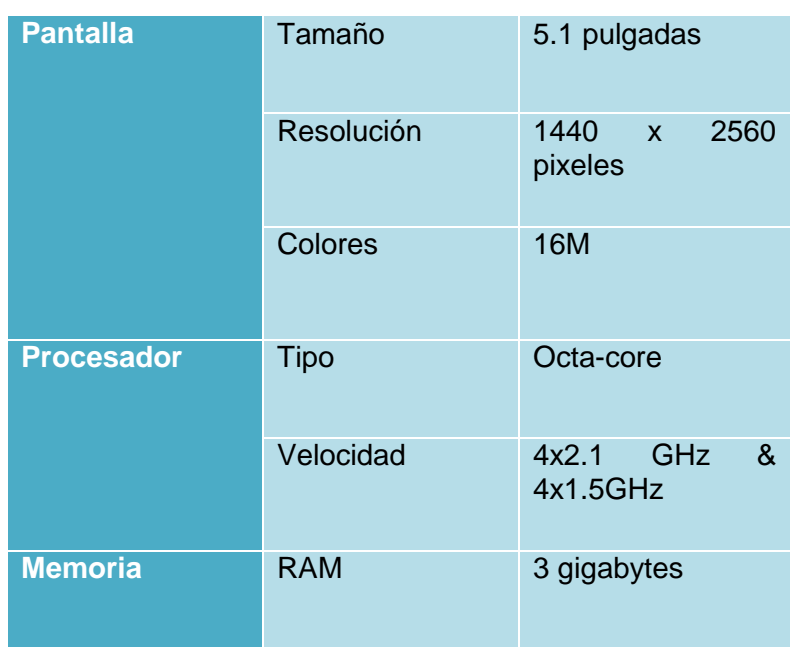

#### Tabla I. **Características de hardware**

Fuente: elaboración propia.

## **3.3.2. Componentes de software**

Para la ejecución de la aplicación es necesario contar con un dispositivo inteligente con sistema operativo de *Android*.

## **3.4. Límites de la aplicación**

La aplicación presenta ciertas limitantes, las cuales restringen su uso, sin embargo, ayuda a los usuarios para los cuales fue destinada.

Las limitaciones son las siguientes:

- El cálculo de la dieta es específicamente para pacientes diabéticos, cualquier otro tipo de paciente no está contemplado.
- Cualquier usuario puede hacer uso de la aplicación, sin embargo, se debe contar con los conocimientos necesarios en el área de nutrición para poder interpretar los resultados finales.
- Internamente en la aplicación, no se almacena un registro histórico de las dietas calculadas a través del tiempo a todos los pacientes.
- La aplicación está disponible únicamente para dispositivos con sistema operativo *Android.*

# **4. DOCUMENTACIÓN Y TUTORIAL DE PROGRAMACIÓN DE LA APLICACIÓN**

La aplicación se implementará en el área de salud y nutrición, la cual es importante para el país. La aplicación reduce el tiempo de cálculo de la dieta. Con ello, es posible explicar la dieta, la distribución de alimentos y aclarar la mayor cantidad de dudas.

## **4.1. Área de implementación**

A continuación, se describen las tres herramientas principales para realizar el desarrollo de la aplicación.

## **4.2. Herramientas utilizadas para el desarrollo de la aplicación**

A continuación, se describen las tres herramientas principales para realizar el desarrollo de la aplicación.

#### **4.2.1. Ionic** *framework*

[Ionic](http://ionicframework.com/) es una herramienta, gratuita y *open source*, para el desarrollo de aplicaciones híbridas basadas en HTML5, CSS y JS. Está construido con [Sass](http://sass-lang.com/) y optimizado con [AngularJS.](https://angularjs.org/)

Ionic *framework* posee ciertas características:

 Alto rendimiento. Ionic está construido para ser rápido gracias a la mínima manipulación del DOM, con cero jQuery y con aceleraciones de transiciones por hardware.

- Centro nativo. Ionic se inspira en las SDK de desarrollo móviles nativos más populares, por lo que es fácil de entender para cualquier persona que ha construido una aplicación nativa para iOS o Android.
- Bonito diseño. Limpio, sencillo y funcional. Ionic ha sido diseñado para poder trabajar con todos los dispositivos móviles actuales. Con muchos componentes usados en móviles, tipografía, elementos interactivos, etc.
- Multiplataforma. Por medio de un solo comando se puede crear, construir, probar y compilar en cualquier plataforma.

#### **4.2.2. DBMS MySQL**

Es un sistema de gestión de bases de datos relacional desarrollado bajo licencia dual GPL/Licencia comercial por Oracle Corporation y está considerada como la base datos *open source* más popular del mundo, y una de las más populares en general junto a Oracle y Microsoft SQL Server, sobre todo para entornos de desarrollo web.

#### **4.2.3. Sistema operativo Android**

Este sistema operativo fue elegido para ejecutar la aplicación, dado que es de mayor facilidad la publicación de esta en la tienda para que pueda ser descargada. A su vez, es mayor la cantidad de usuarios que utilizan este sistema operativo.

#### **4.3. Instalación**

A continuación, se describen los requerimientos necesarios para poder descargar e instalar la aplicación en los dispositivos.

### **4.3.1. Requerimientos de hardware**

Dado que es una aplicación sencilla y no ocupa muchos recursos, no se tienen requisitos específicos para utilizarla, sin embargo, se recomiendan los siguientes requisitos mínimos:

- Dispositivo inteligente
- Conexión a internet
- Pantalla de 3 pulgadas en adelante
- Procesador de 1 núcleo

### **4.3.2. Requerimientos de software**

Las características de software son las siguientes:

- Sistema operativo Android
- Versión de sistema operativo mínima 4.1

#### **4.3.3. Obtención de aplicación**

La aplicación se puede descargar desde la tienda de aplicaciones de Android, mejor conocida como Play Store. El nombre de la aplicación es Diabetic Diet Generator.

También se descarga ingresando al siguiente enlace revisado el 15 de abril de 2018:

https://www.dropbox.com/s/f9ck99bvy987v3k/DiabeticDietGenerator.apk?d  $l=0$ 

Una vez la aplicación ha sido descargada, procedemos a instalarla.

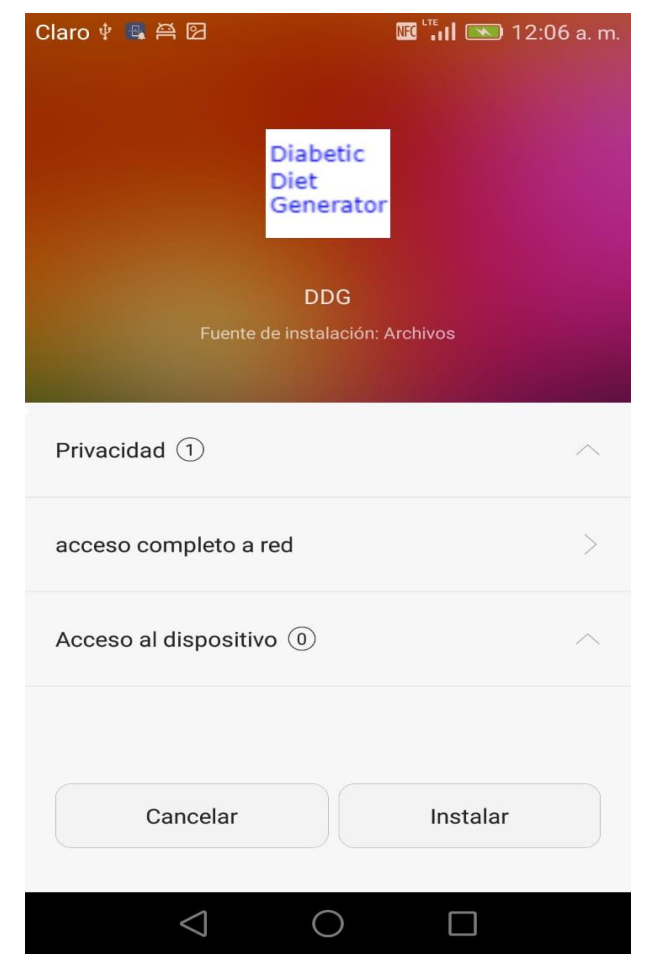

# Figura 12. **Inicio de instalación de aplicación**

Fuente: elaboración propia.

Se verifica que la instalación haya sido completada correctamente.

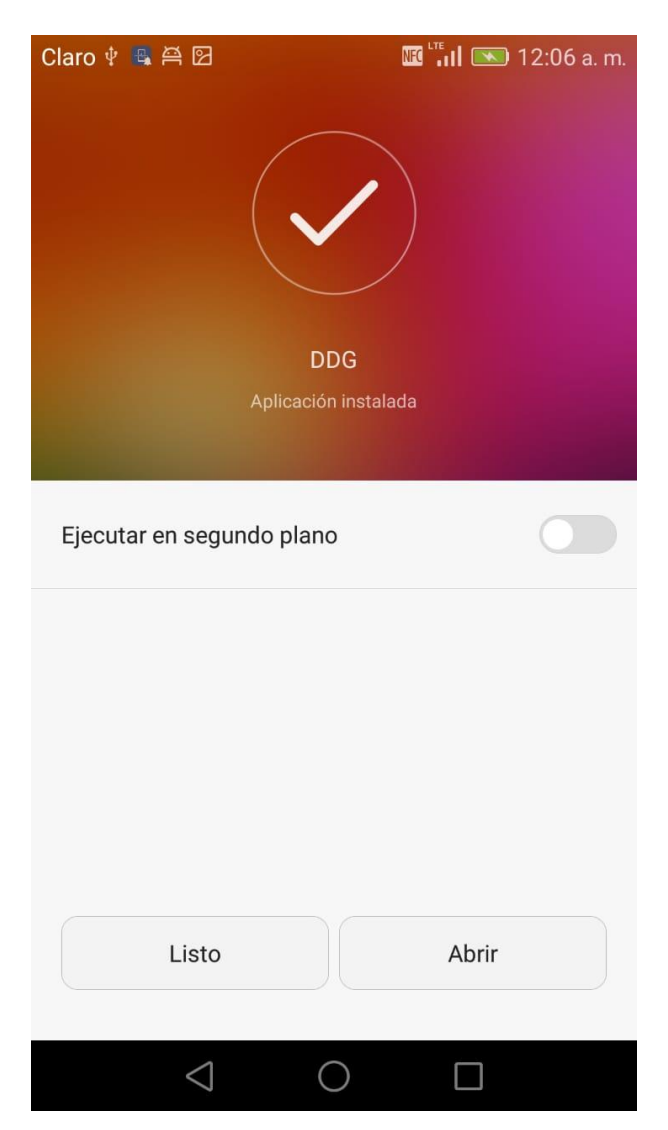

## Figura 13. **Instalación completa**

Fuente: elaboración propia.

Luego se verifica que la aplicación esté disponible en el dispositivo móvil.

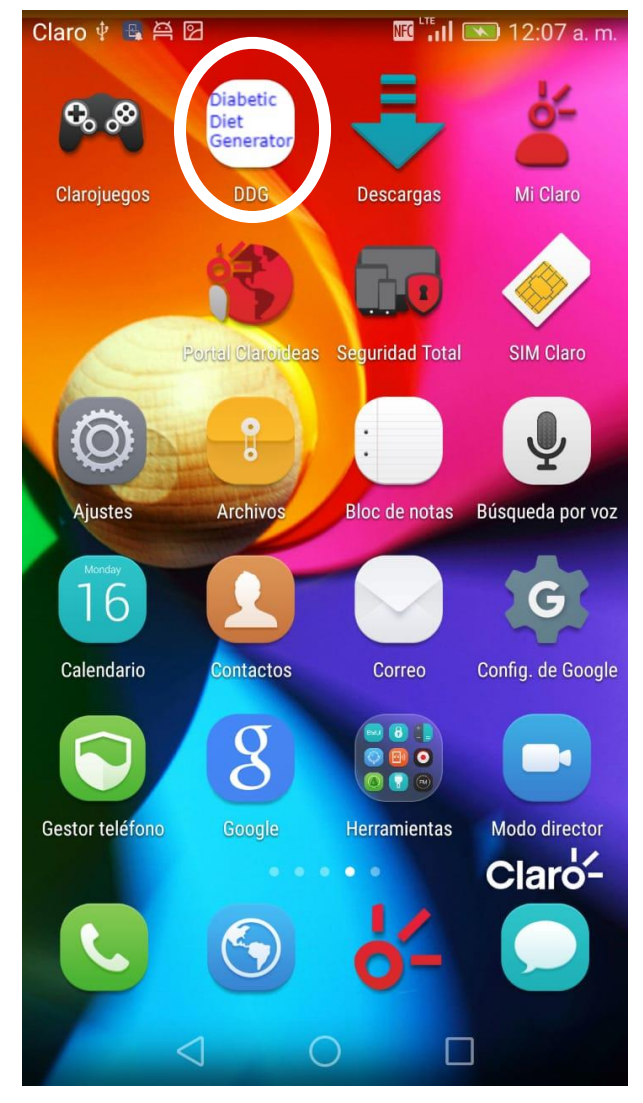

Figura 14. **Icono disponible en el dispositivo móvil**

Fuente: elaboración propia.

Por último, se ejecuta la aplicación.

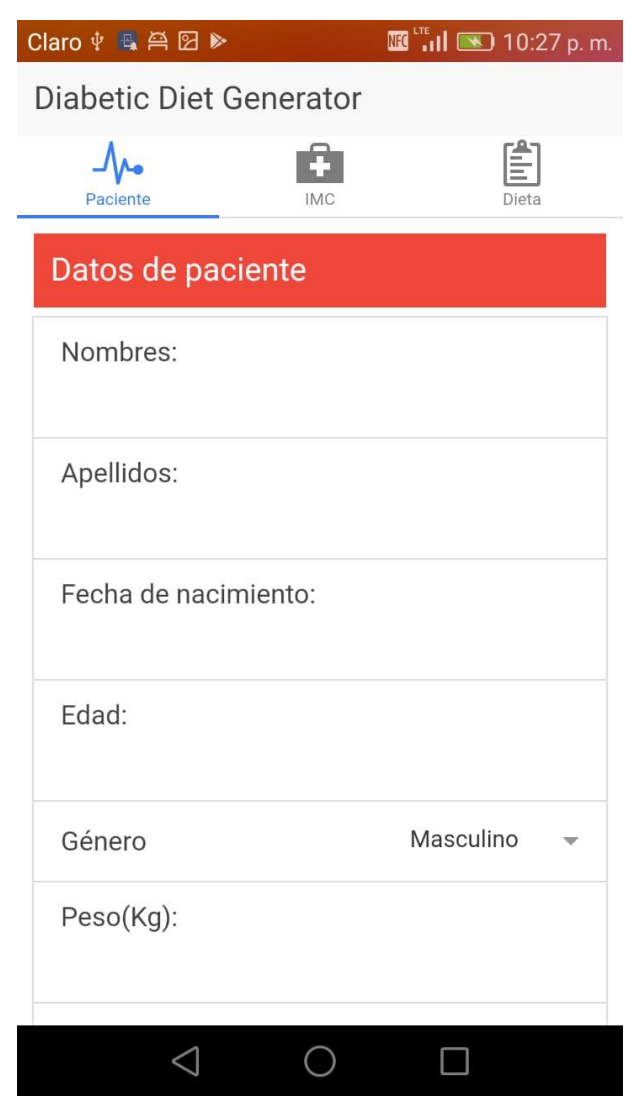

# Figura 15. **Ejecución de aplicación**

Fuente: elaboración propia.

### **4.4. Tutorial de uso**

A continuación, se describen los pasos a seguir para la utilización de la aplicación.

### **4.4.1. Ingreso de datos de paciente**

Una vez se ingresa a la aplicación se deben llenar los campos requeridos por el sistema con los datos del paciente.

El sistema indica los datos estrictamente necesarios para que el proceso funcione correctamente. Asimismo, se debe seguir instrucciones sobre las unidades de medida indicadas.

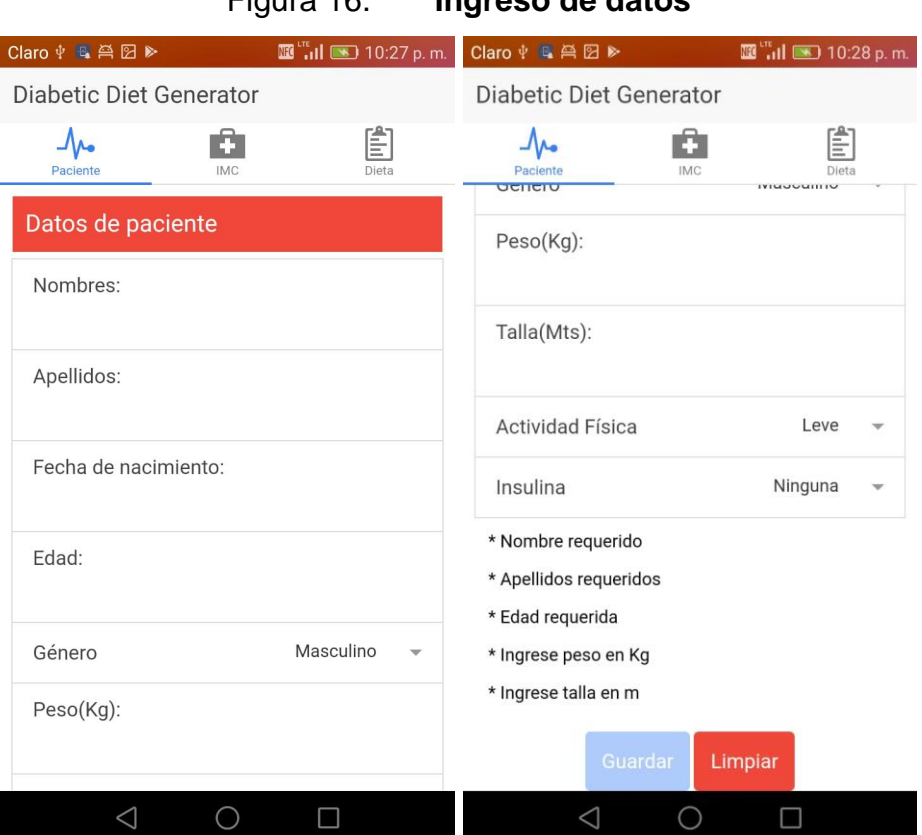

## Figura 16. **Ingreso de datos**

Fuente: elaboración propia.

## **4.4.2. Generación de estado nutricional**

Posteriormente se genera el estado nutricional del paciente de acuerdo con el cálculo del IMC.

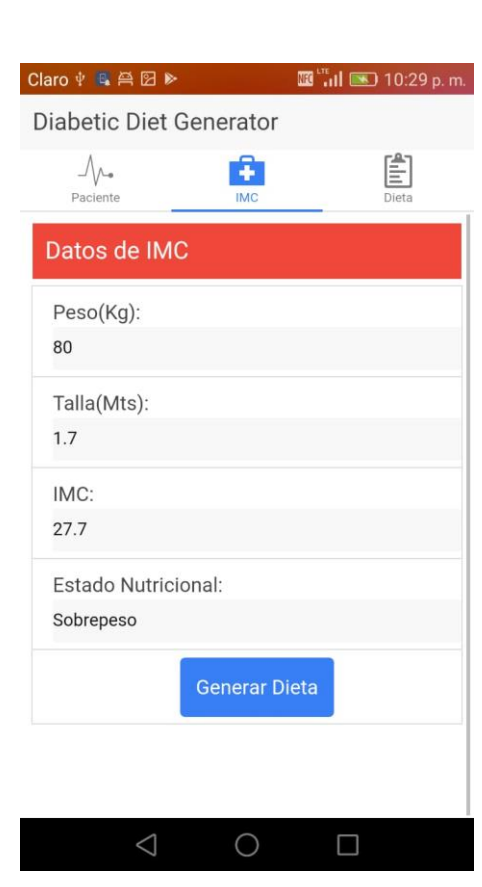

Figura 17. **Estado nutricional**

Fuente: elaboración propia

## **4.4.3. Cálculo de dieta y distribución de carbohidratos**

El resultado final de la aplicación es la dieta generada mostrando Kcal, distribución de macronutrientes, número de porciones de cada grupo de alimentos y distribución de carbohidratos.

## Figura 18. **Distribución de macronutrientes**

|                               | Claro + 电兽图 >                    | $\mathbb{E}^{\text{tr}}$ all $\mathbb{E}$ 10:29 p.m. |      |                  |     |   |  |  |  |  |
|-------------------------------|----------------------------------|------------------------------------------------------|------|------------------|-----|---|--|--|--|--|
| Diabetic Diet Generator       |                                  |                                                      |      |                  |     |   |  |  |  |  |
|                               | Paciente                         | <b>IMC</b>                                           |      |                  |     |   |  |  |  |  |
| Dieta de 2100 Kcal:           |                                  |                                                      |      |                  |     |   |  |  |  |  |
|                               | Distribución de Macronutrientes: |                                                      |      |                  |     |   |  |  |  |  |
|                               | Macronutriente %                 |                                                      | Kcal | Gramos           |     |   |  |  |  |  |
|                               | CHON                             |                                                      | 15   | 315              | 79  |   |  |  |  |  |
|                               | CHO                              |                                                      | 55   | 1155             | 289 |   |  |  |  |  |
|                               | <b>FAT</b>                       |                                                      | 30   | 630              | 70  |   |  |  |  |  |
|                               | <b>TOTAL</b>                     |                                                      | 100  | 2100             | 438 |   |  |  |  |  |
| Distribución de Porciones(P): |                                  |                                                      |      |                  |     |   |  |  |  |  |
|                               | Grupo                            | P                                                    |      | Kcal CHONCHO FAT |     |   |  |  |  |  |
|                               | Incaparina                       | 1                                                    | 105  | 9                | 12  | 3 |  |  |  |  |
|                               |                                  |                                                      |      |                  |     |   |  |  |  |  |

Fuente: elaboración propia.

# Figura 19. **Distribución de porciones**

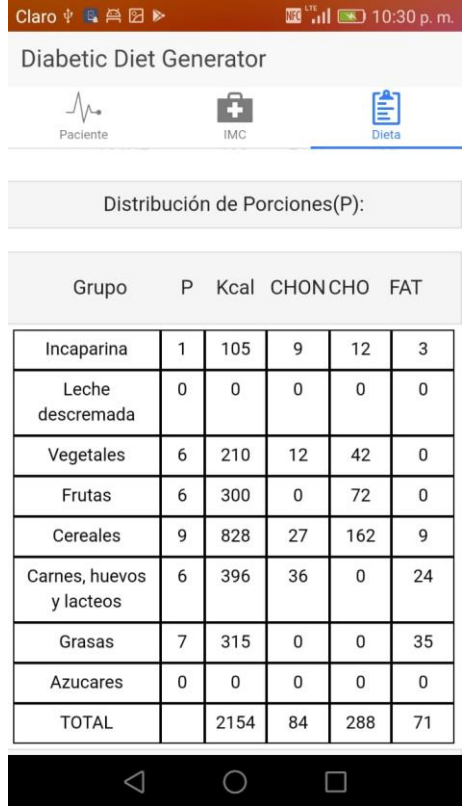

Fuente: elaboración propia.

# Figura 20. **Distribución de carbohidratos**

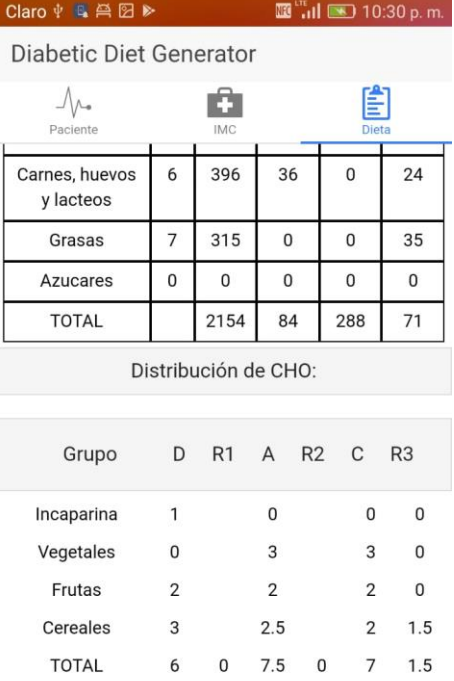

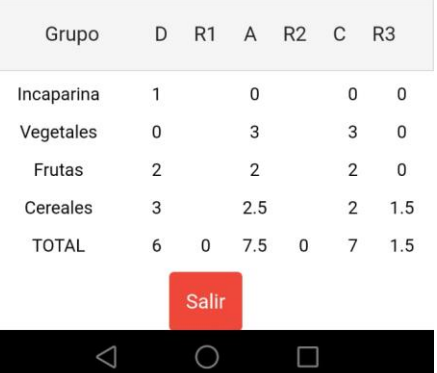

Fuente: elaboración propia.
## **CONCLUSIONES**

- 1. Se desarrolló una aplicación móvil que permite demostrar el estado nutricional y realizar el cálculo de dieta para pacientes diabéticos.
- 2. Por medio de la digitalización en línea de las dietas, la aplicación es capaz de verificar y mostrar rápidamente al usuario la información solicitada de acuerdo con los parámetros de entrada.
- 3. Se identificaron los pasos para el cálculo de dieta para paciente diabético y de esta manera, se realizó un algoritmo que siguiera cada uno de ellos.
- 4. Se determinó que, por medio de un proceso automático, el cálculo de los índices necesarios para la dieta redujo en gran manera.
- 5. Por medio del cálculo de dieta de forma automática, el tiempo de este proceso se reduce, lo cual permite a los nutricionistas brindar una atención más completa al paciente.
- 6. Debido a la capacidad de procesamiento de los dispositivos móviles, se obtiene una precisión muy alta en los cálculos numéricos dentro de la aplicación.
- 7. Se deja como producto final una aplicación para reemplazar todos los cálculos manuales hechos por los nutricionistas; de esta manera únicamente se ingresan los datos de entrada del paciente para obtener la dieta, según su estado nutricional y kilocalorías correspondientes.

8. En esta aplicación los nutricionistas pueden obtener la distribución de carbohidratos para el paciente diabético para, posteriormente, aprovechar el tiempo que no se gastó en los cálculos y poder explicar detalladamente la dieta al paciente.

## **RECOMENDACIONES**

- 1. Dar seguimiento al funcionamiento de la aplicación para mejorar cualquier aspecto posible que impida la satisfacción total de los usuarios.
- 2. Recibir retroalimentación constante de los usuarios de la aplicación para mejorar y alcanzar el propósito general.
- 3. Monitorear el servidor de base de datos para que los usuarios no tengan problemas de lectura y escritura de la información necesaria.
- 4. Monitorear el almacenamiento del sistema para evitar la saturación de este.
- 5. Actualizar las dietas si en un futuro se diera algún cambio en alguna de ellas.

## **BIBLIOGRAFÍA**

- 1. BROWN, Judith. *Nutrición en las diferentes etapas de la vida*. 3a ed. México: McGraw-Hill, 2014. 576 p. ISBN: 978-607-15-0302-2.
- 2. *Contando Carbohidratos*. [en línea]. <http://www.medtronicdiabeteslatino.com/newsite/sites/default/files /downloads/descargas-recursos/1.%20Libros%20de%20trabajo%2 0y%20referencia/Manejo%20de%20la%20Diabetes/Gu%EDa%20 de%20Aprendizaje%20-%20Contando%20Carbohidratos.pdf>. [Consulta: 14 de marzo de 2018].
- 3. *Contar los Carbohidratos*. [en línea]. <http://www.diabetes.org/es/alimentos-y-actividad-fisica/alimentos/ que-voy-a-comer/comprension-de-los-carbohidratos/contar-carbohi dratos.html?loc=ff-es-slabnav>. [Consulta: 20 de marzo de 2018].
- 4. *Diabetes. Tratamiento nutricional*. [en línea]. [<https://www.uaeh.edu.mx/investigacion/icsa/LI\\_GeneToxic/Edu\\_](https://www.uaeh.edu.mx/investigacion/icsa/LI_GeneToxic/Edu_Madrigal/17.pdf) [Madrigal/17.pdf>](https://www.uaeh.edu.mx/investigacion/icsa/LI_GeneToxic/Edu_Madrigal/17.pdf). [Consulta: 14 de marzo de 2018].
- 5. *El desarrollo de aplicaciones móviles nativas, web o híbridas*. [en línea]. <ftp://ftp.software.ibm.com/la/documents/gb/commons/27754\_IBM \_WP\_Native\_Web\_or\_hybrid\_2846853.pdf>. [Consulta: 4 de marzo de 2018].
- 6. *Guías ADA 2018*. [en línea]. [<https://sinapsismex.files.wordpress.com/2018/01/resumen](https://sinapsismex.files.wordpress.com/2018/01/resumen-guc3adas-ada-2018-2-0.pdf)[guc3adas-ada-2018-2-0.pdf>](https://sinapsismex.files.wordpress.com/2018/01/resumen-guc3adas-ada-2018-2-0.pdf). [Consulta: 10 de marzo de 2018].
- 7. *Guías Clínicas: Diabetes mellitus.* [en línea]. [<http://2016.jornadasdiabetes.com/docs/Guia\\_Diabetes\\_Semerge](http://2016.jornadasdiabetes.com/docs/Guia_Diabetes_Semergen.pdf) [n.pdf>](http://2016.jornadasdiabetes.com/docs/Guia_Diabetes_Semergen.pdf). [Consulta: 10 de marzo de 2018].
- 8. HERRERA, Marianella. *Guía de la Asociación Americana de Dietética para el cuidado y manejo nutricional en países en transición nutricional.* **[en línea]. línea**]. <http://www.scielo.org.ve/scielo.php?script=sci\_arttext&pid=S0798 -07522010000200007&lng=es&nrm=iso>. [Consulta: 3 de abril de 2018].
- 9. KATHLEEN MAHAN, L., ESCOTT-STUMP, S., RAYMOND, Janice. *Krause: Dietoterapia*. 13a ed. Barcelona: Elsevier, 2013. 1,263 p. ISBN: 978-1-4377-2233-8.
- 10. MENCHÚ, M., TORÚN, B., ELÍAS, L.G. *Recomendaciones dietéticas diarias del INCAP*. 2a ed. Guatemala: INCAP, 2012. 222 p. ISBN: 978-99922-960-5-9.
- 11. *Modelo de aceptación tecnológica (TAM): un estudio de la influencia de la cultura nacional y del perfil del usuario en el uso de las TIC*. [en línea]. <https://revistas.unal.edu.co/index.php/innovar/article/view/2 9202/34795>. [Consulta: 11 de marzo de 2018].
- 12. *MySQL. Documentación*. [en línea]. <https://es.wikipedia.org/wiki/MySQL>. [Consulta: 18 de marzo de 2018].
- 13. OSUNA PADILLA, Irván Armando. *Proceso de cuidado nutricional en la enfermedad renal crónica: manual para el profesional de la nutrición*. 1a ed. México D.F: El Manual Moderno, 2016. 106 p. ISBN: 978-607-44-8557-8.
- 14. *Qué es y cómo empezar con Ionic Framework*. [en línea]. <http://www.phonegapspain.com/que-es-y-como-empezar-con-ioni c-framework/>. [Consulta: 17 de marzo de 2018].
- 15. SUVERZA, Araceli. HAUA, Karime. *El ABCD de la evaluación del estado nutricional*. 1a ed. México D.F: McGraw-Hill, 2010. 332 p. ISBN: 978-607-15-0337-4.
- 16. *Symptoms and Causes of Diabetes*. [en línea]. [<https://www.niddk.nih.gov/health-information/diabetes/overview/s](https://www.niddk.nih.gov/health-information/diabetes/overview/symptoms-causes) [ymptoms-causes>](https://www.niddk.nih.gov/health-information/diabetes/overview/symptoms-causes). [Consulta: 10 de marzo de 2018].
- 17. *Todo sobre el conteo de los carbohidratos*. [en línea]. [<https://professional.diabetes.org/sites/professional.diabetes.org/fil](https://professional.diabetes.org/sites/professional.diabetes.org/files/media/Todo_sobre_el_conteo_de_los_carbohidratos.pdf) [es/media/Todo\\_sobre\\_el\\_conteo\\_de\\_los\\_carbohidratos.pdf>](https://professional.diabetes.org/sites/professional.diabetes.org/files/media/Todo_sobre_el_conteo_de_los_carbohidratos.pdf). [Consulta: 20 de marzo de 2018].
- 18. *Tratamiento farmacológico para la diabetes mellitus*. [en línea]. [<http://www.medigraphic.com/pdfs/h-gea/gg-2002/gg021-2d.pdf>](http://www.medigraphic.com/pdfs/h-gea/gg-2002/gg021-2d.pdf). [Consulta: 13 de marzo de 2018].

19. YONG VARELA, Luis Antonio. *Modelo de aceptación tecnológica (TAM) para determinar los efectos de las dimensiones de cultura nacional en la aceptación de las TIC*. [en línea]. <http://www.redalyc.org/articulo.oa?id=65414107>. [Consulta: 11 de marzo de 2018].